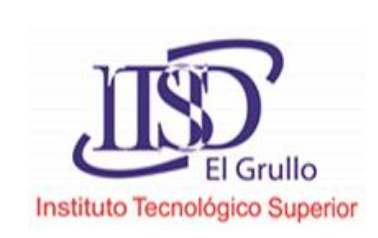

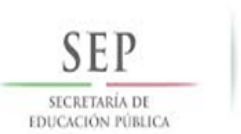

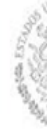

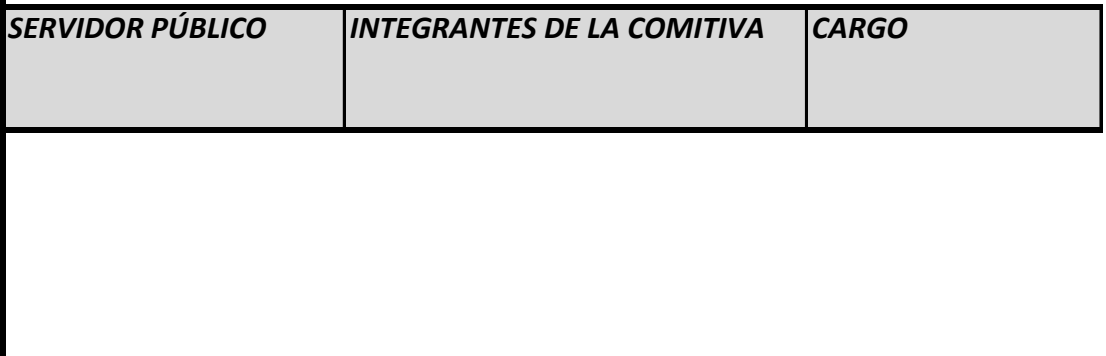

LIC. Candelario Guadalupe Lepe Avalos **1 Ing.en** Sistemas

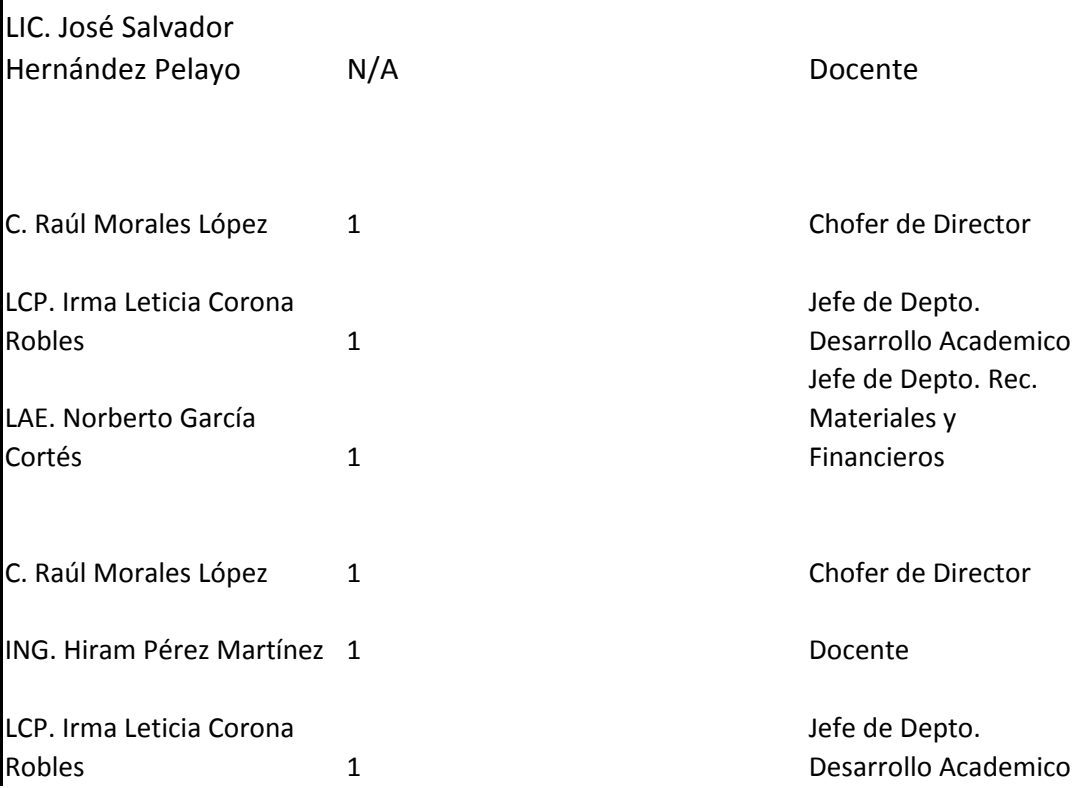

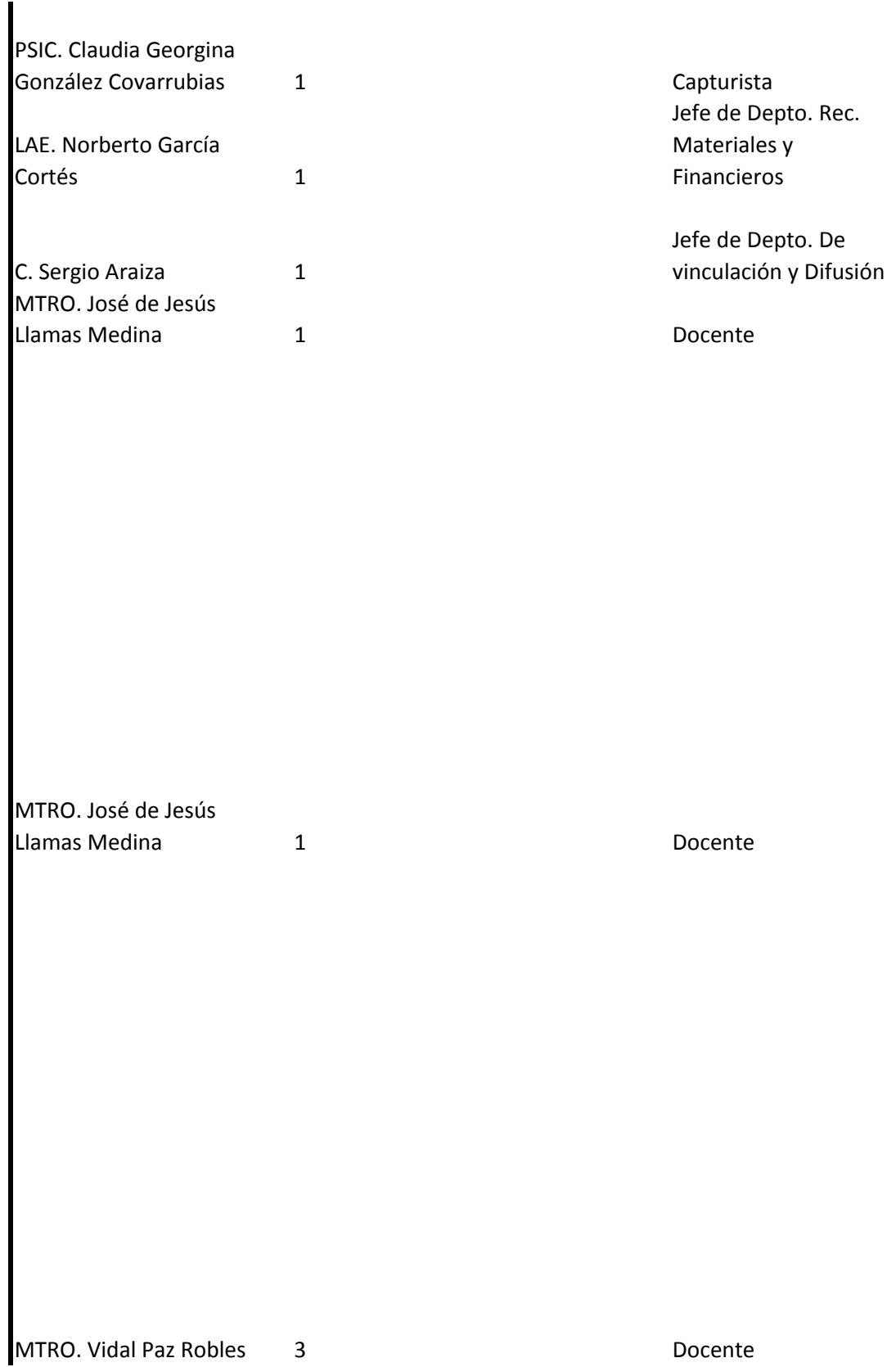

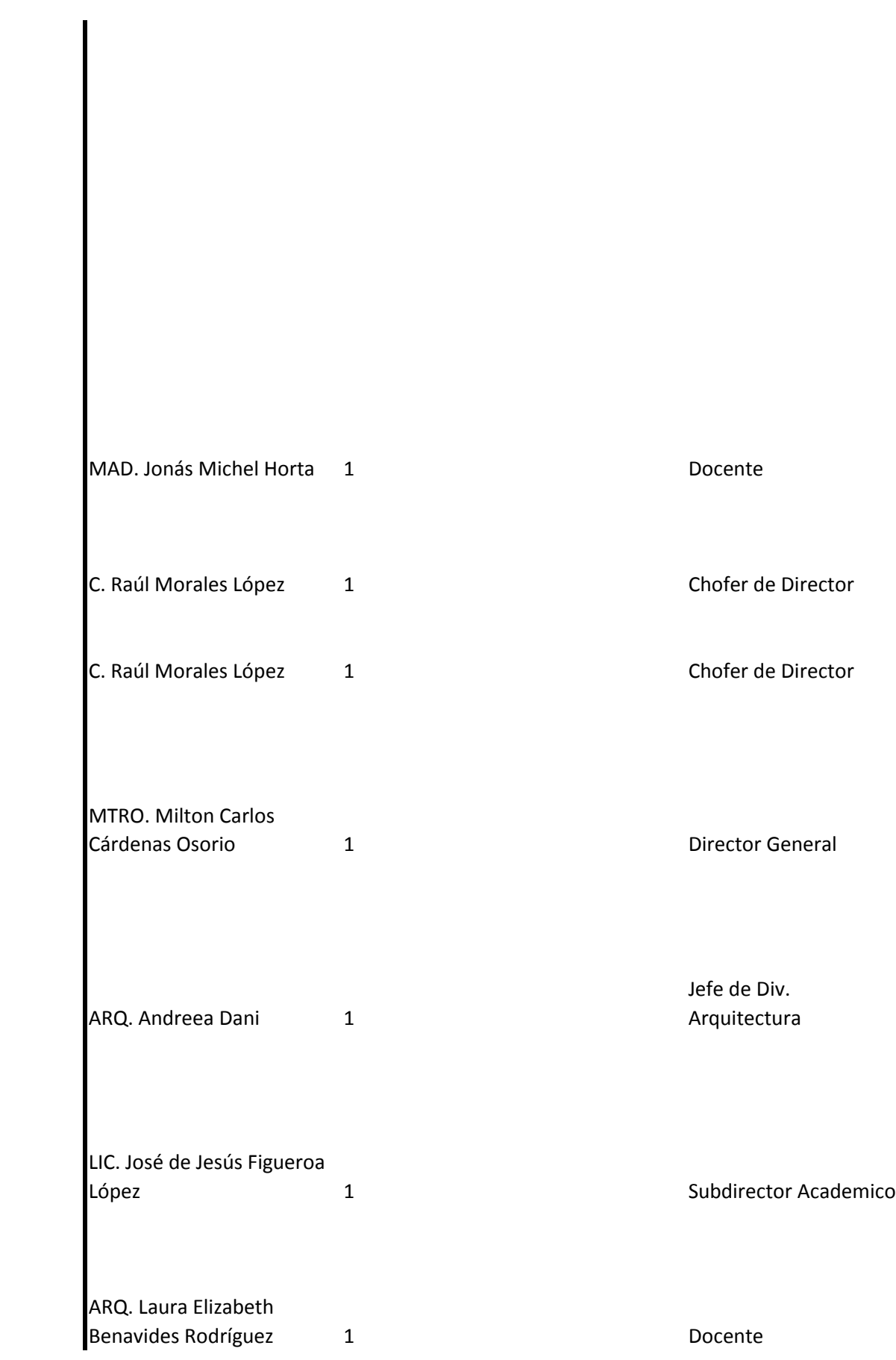

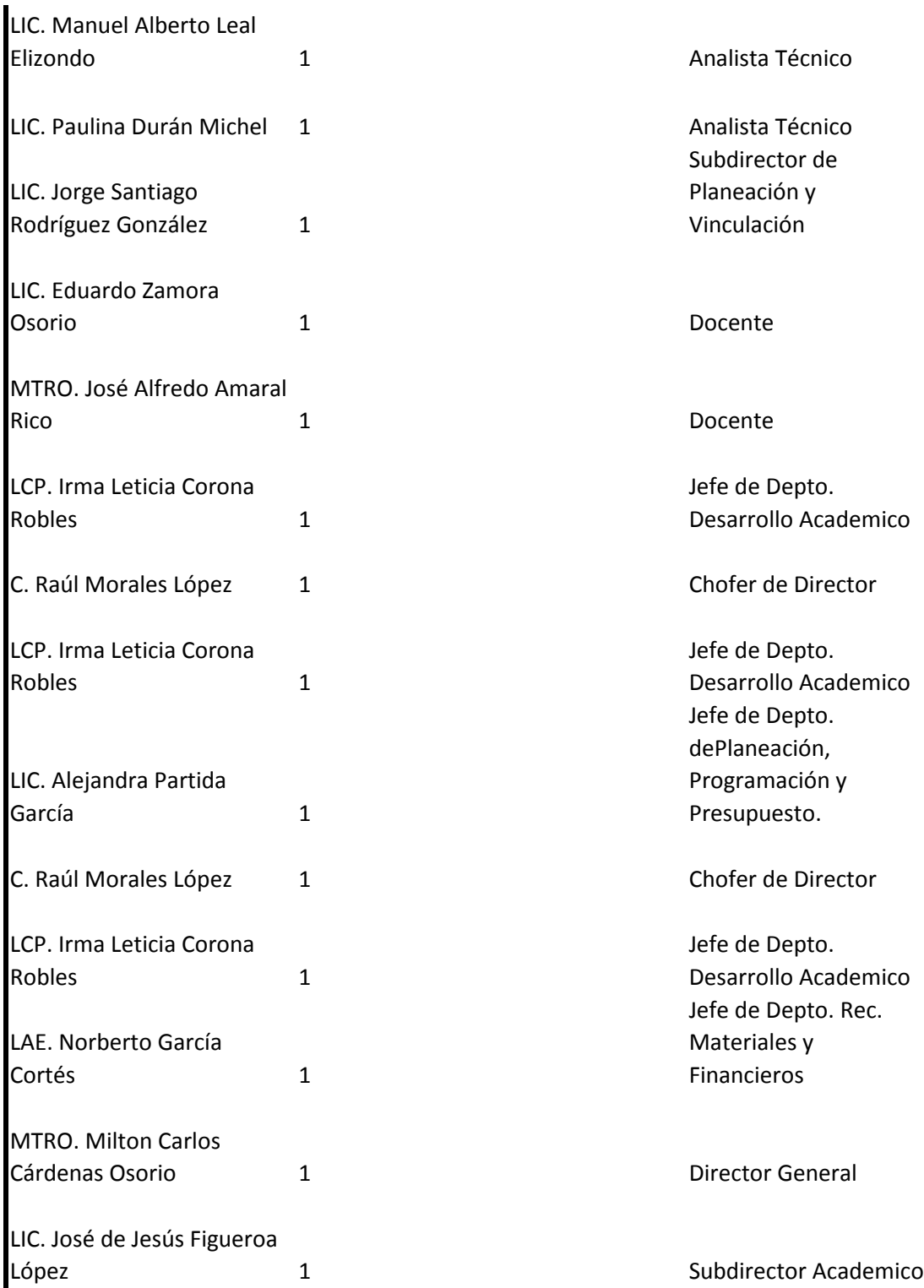

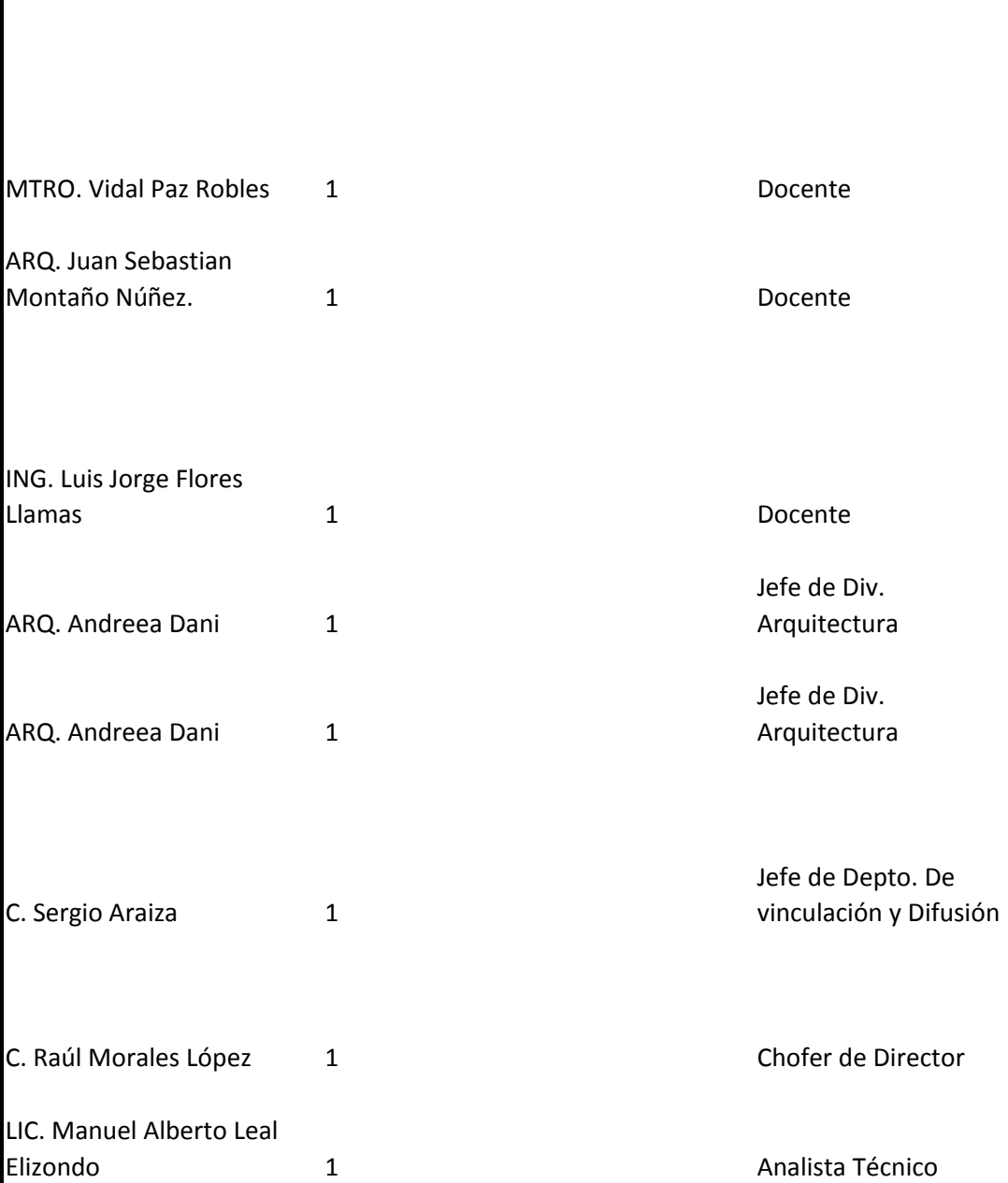

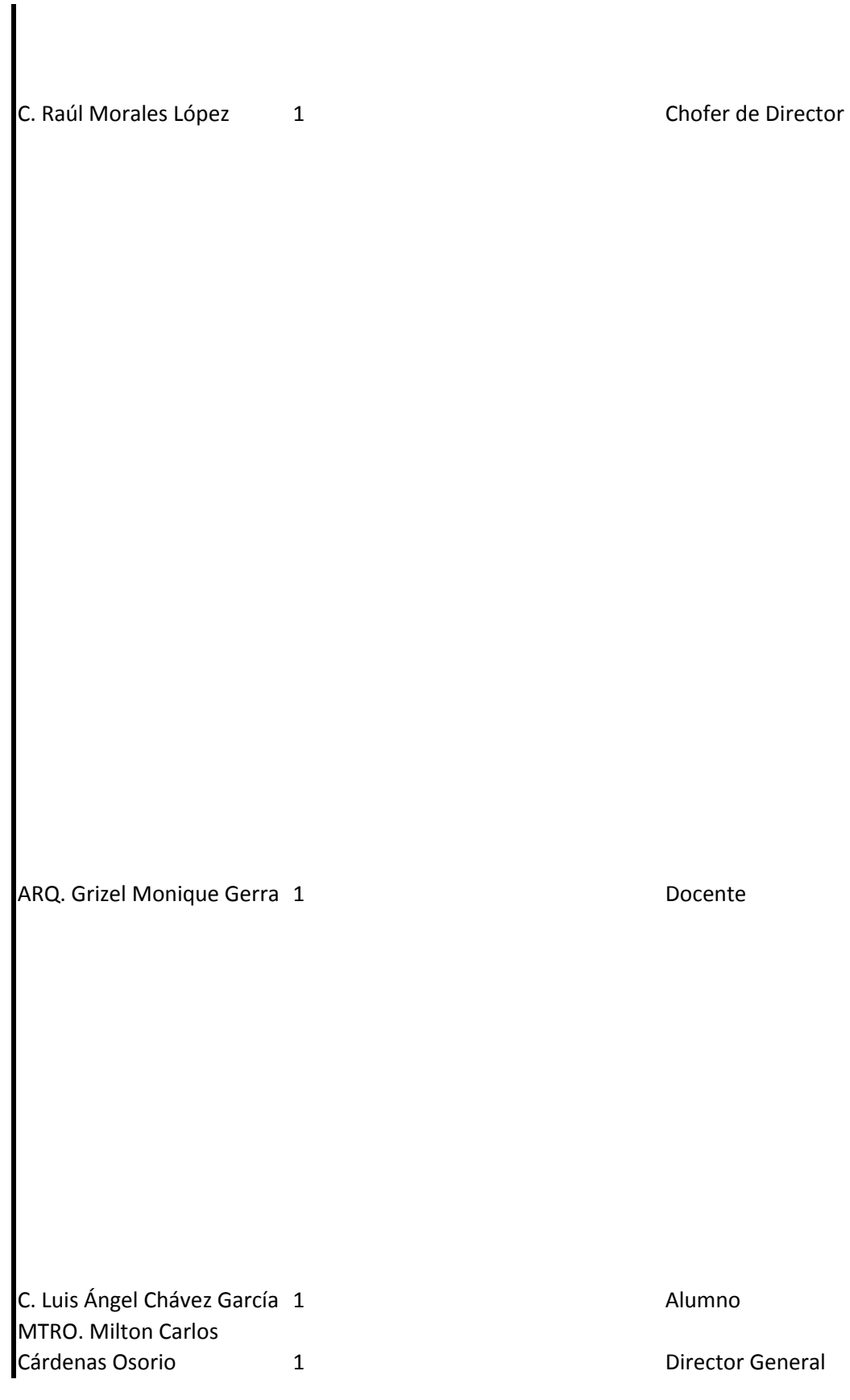

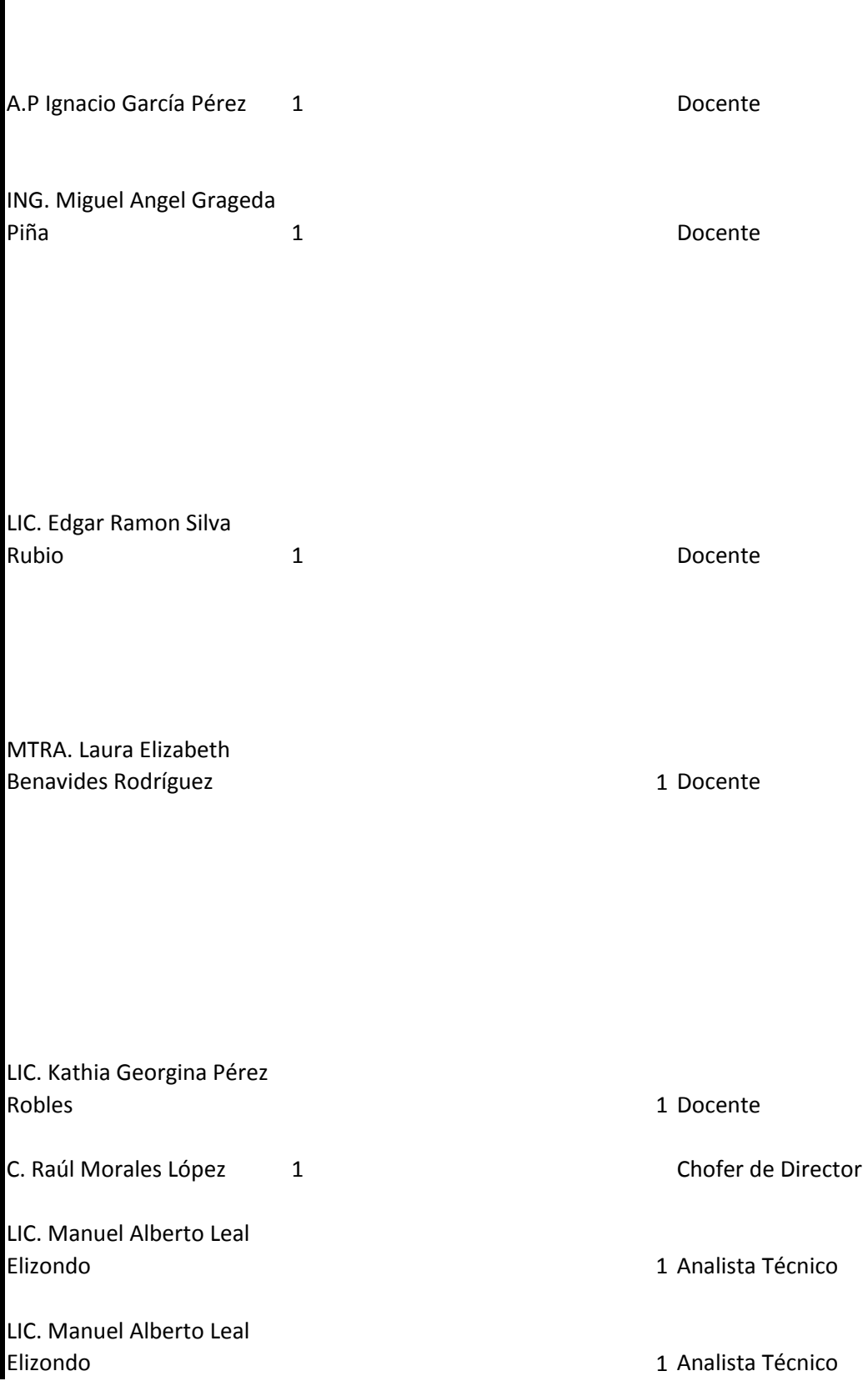

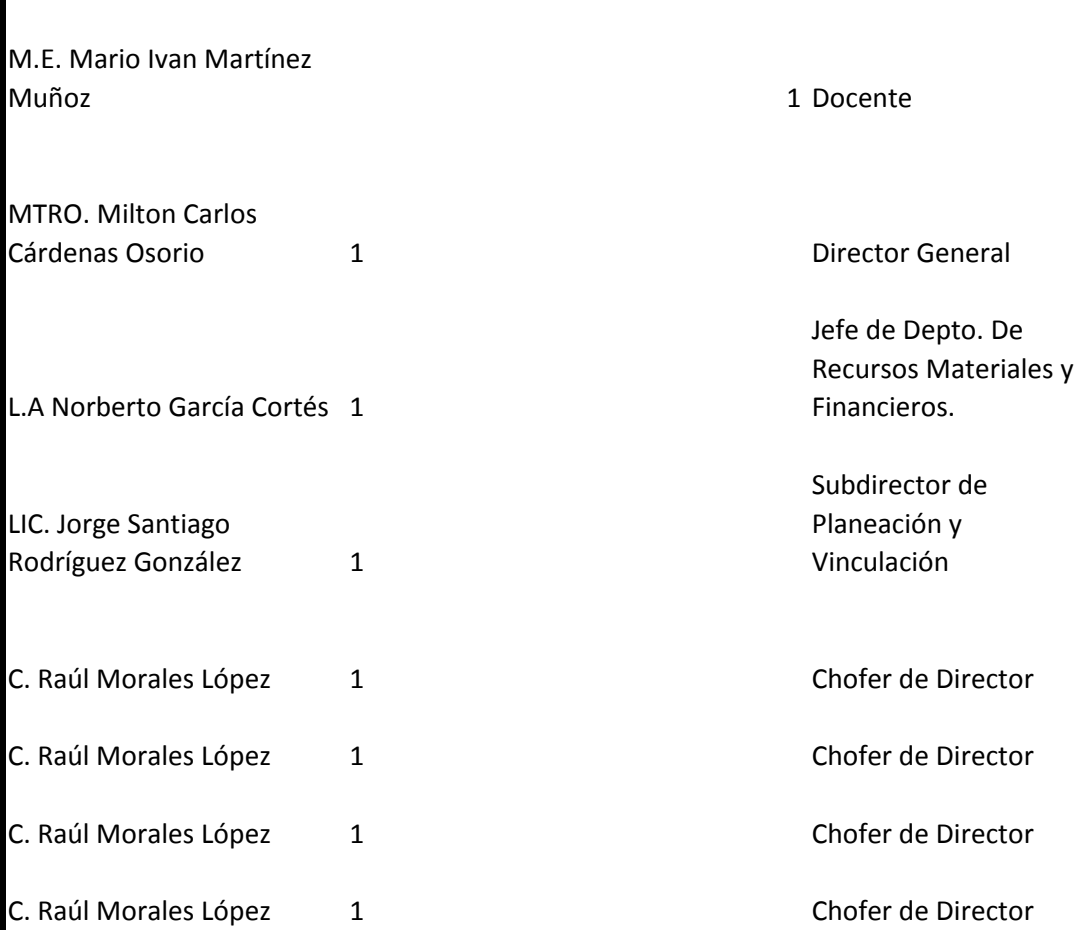

## **INSTITUTO TECNOLÓGICO SUPERIOR DE EL GRULLO**

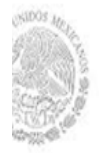

## **VIAJES OFICIALES**

## **COSTO, ITINERARIO , AGENDA Y RESULTADOS**

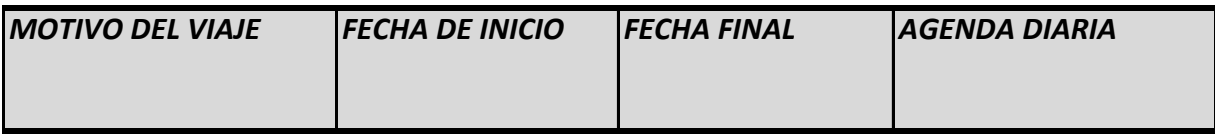

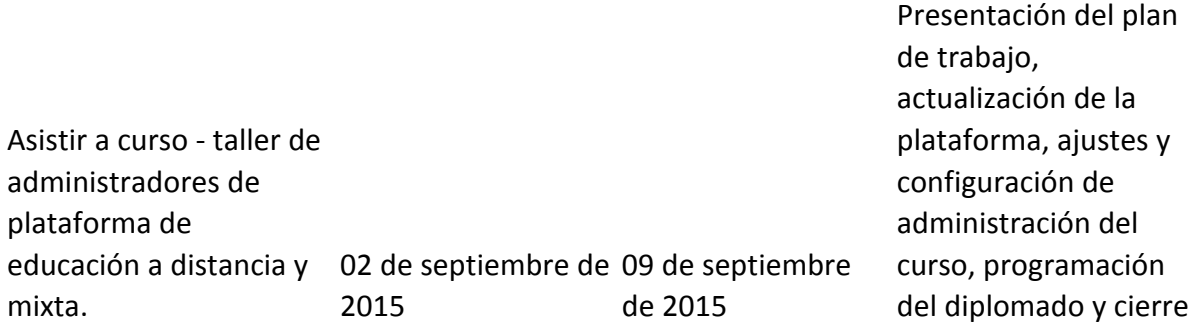

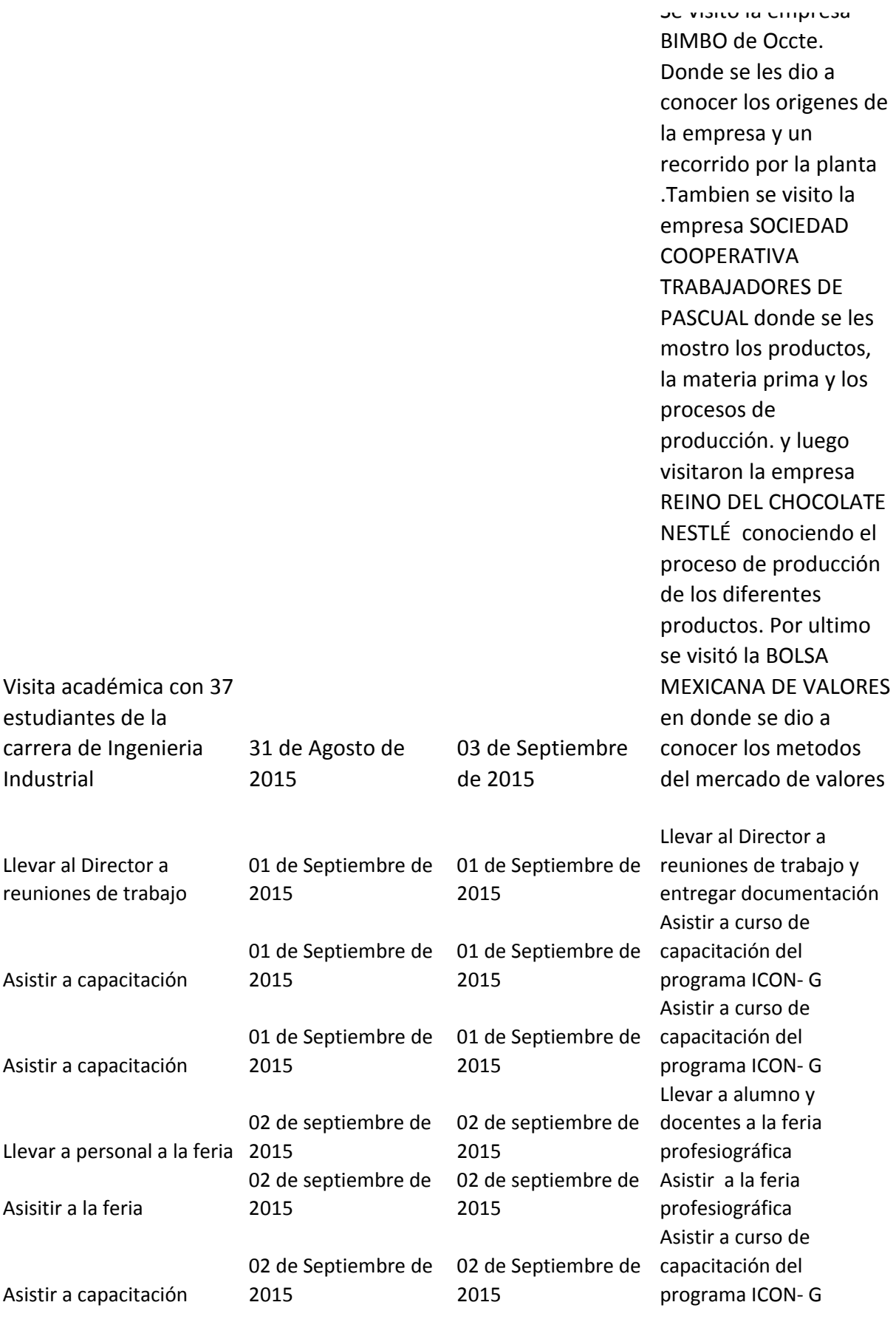

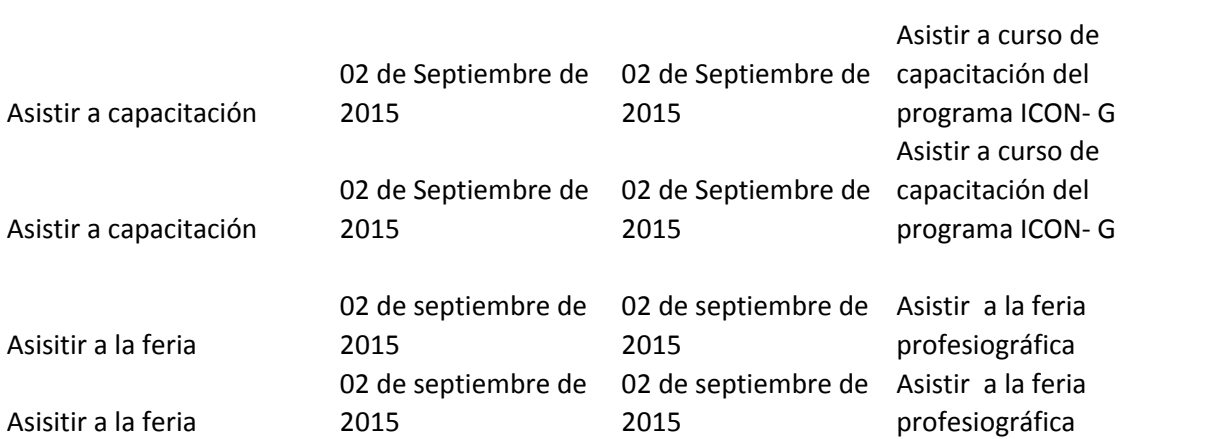

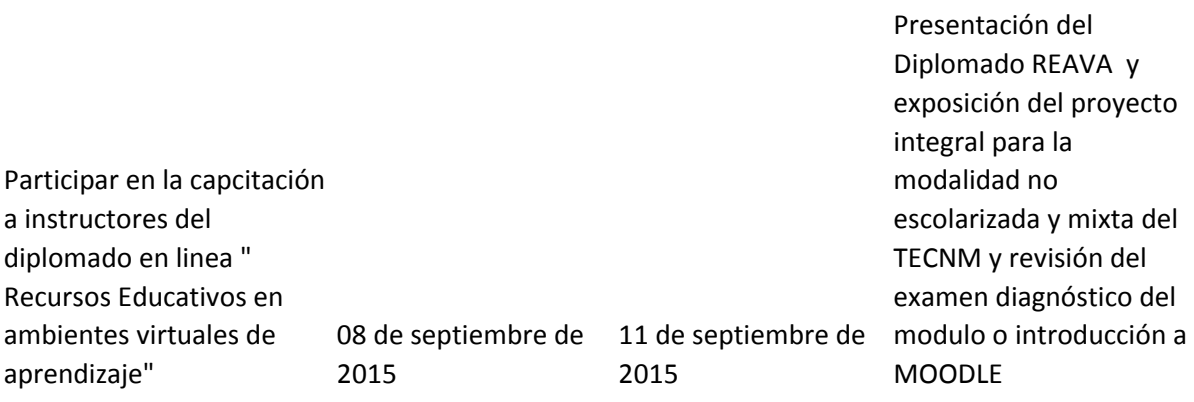

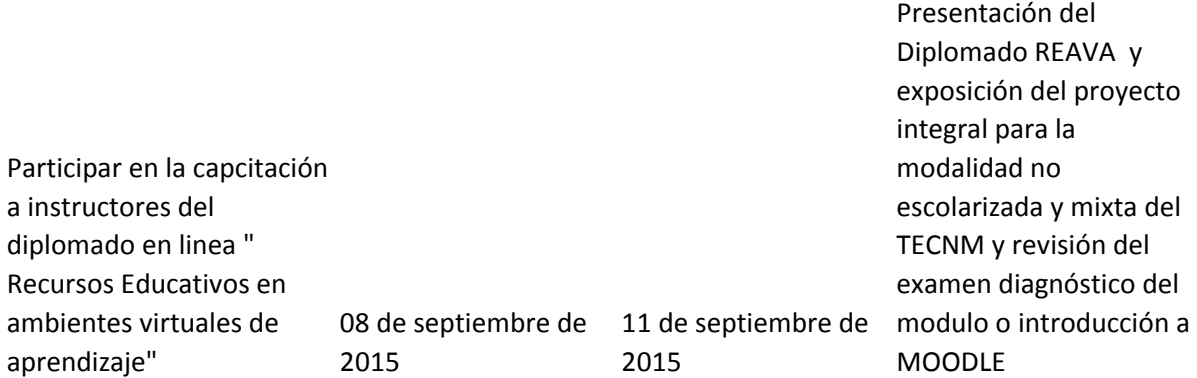

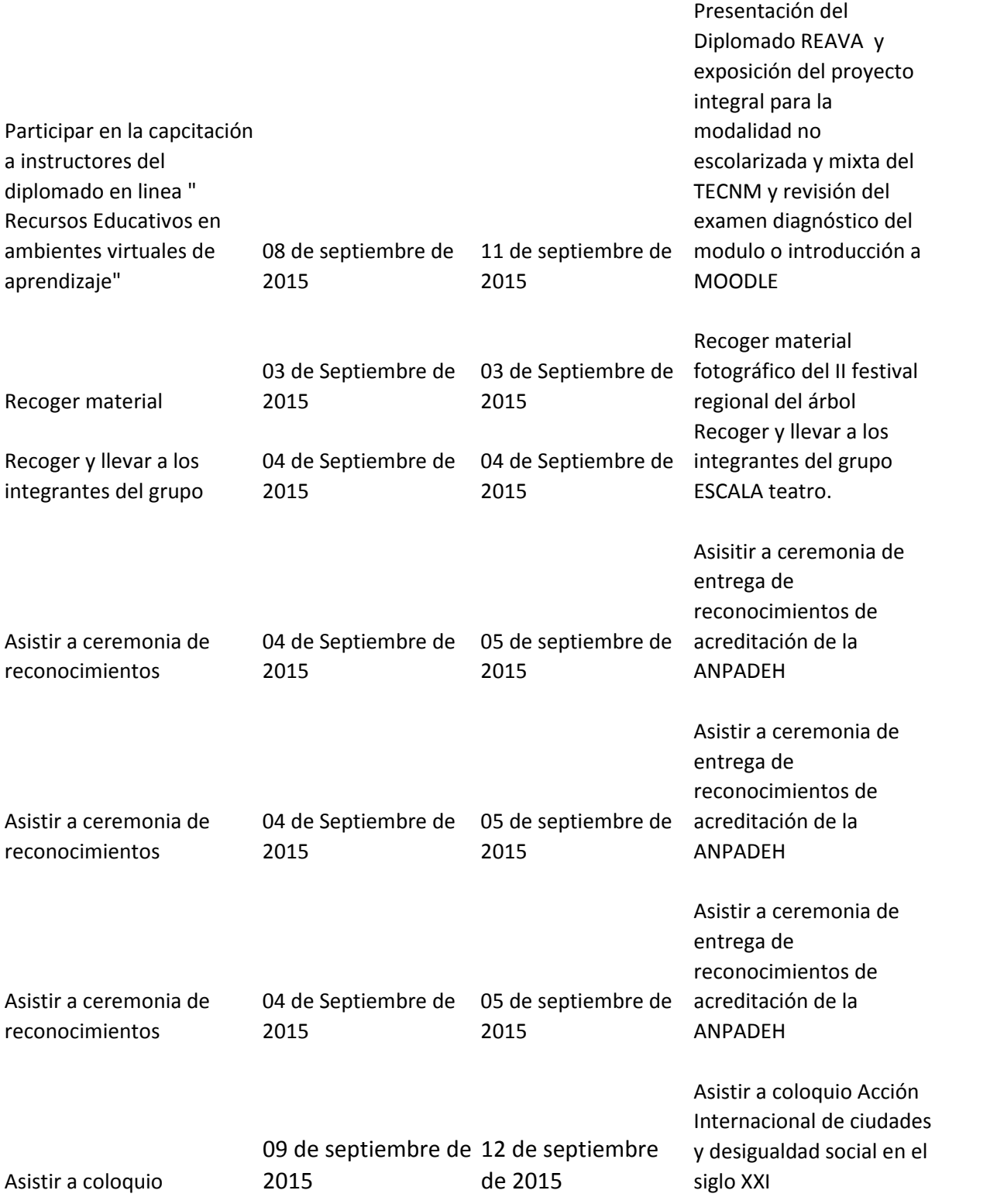

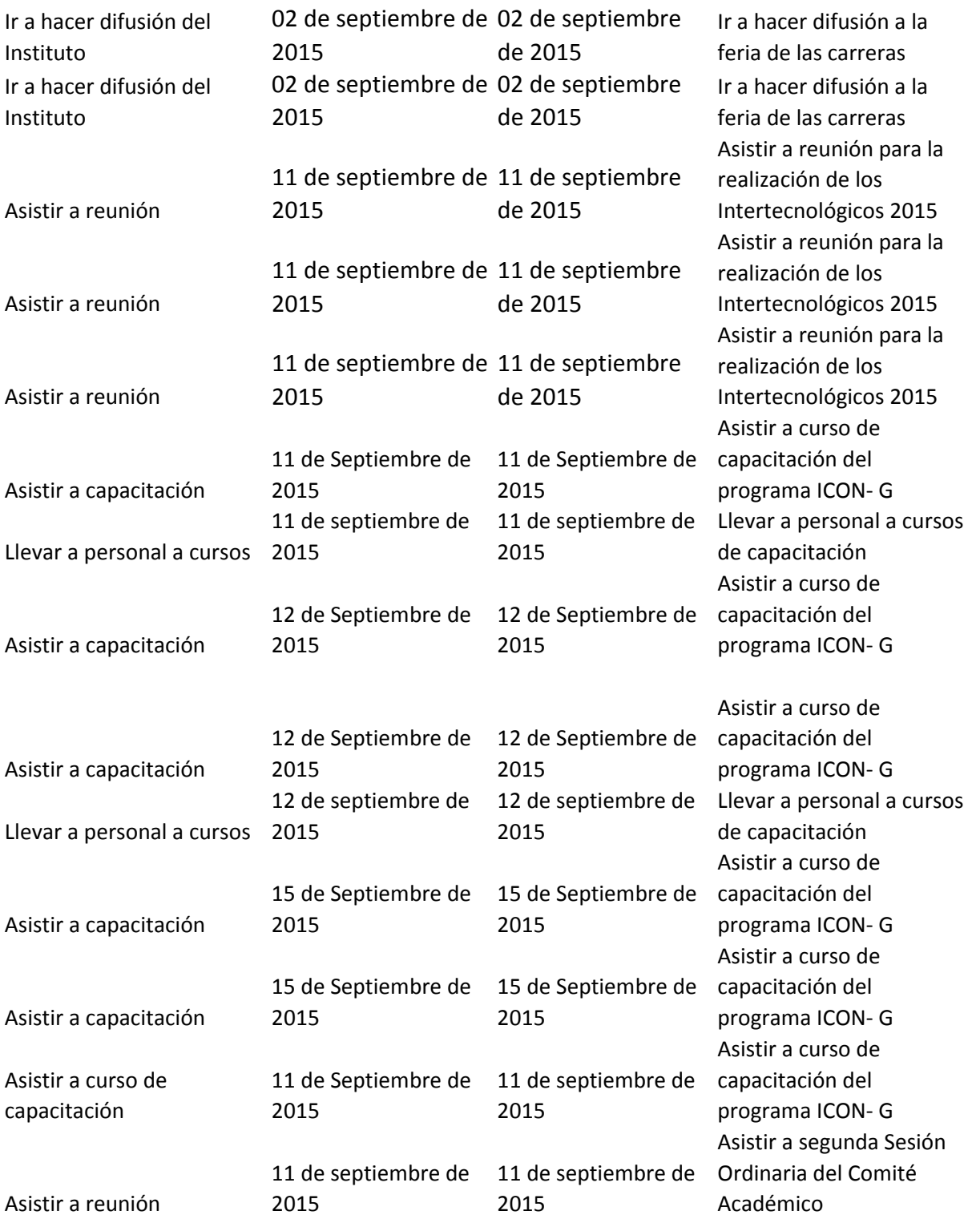

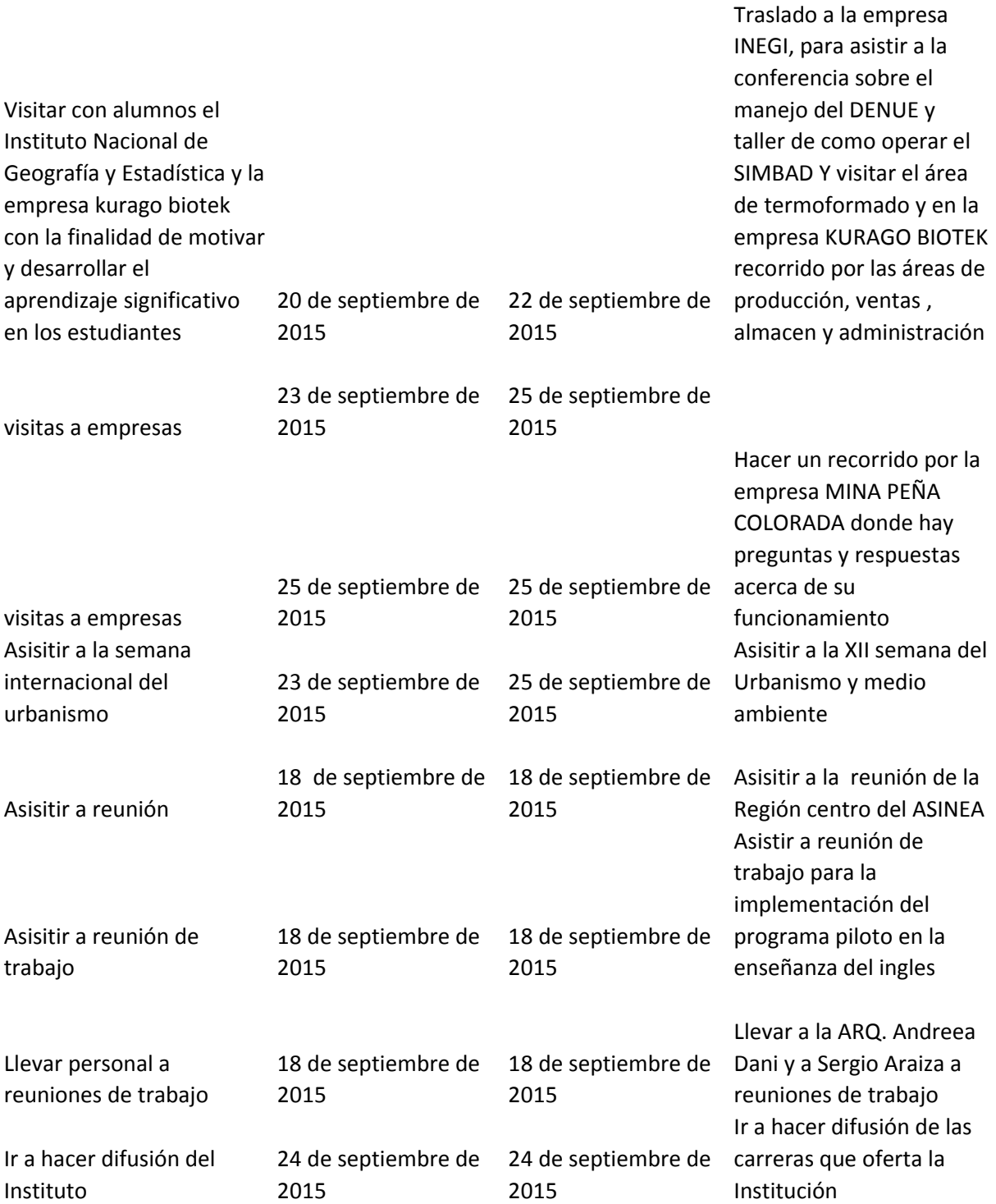

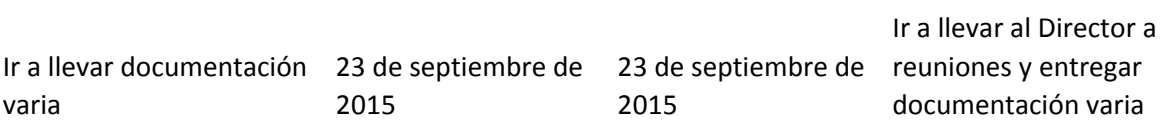

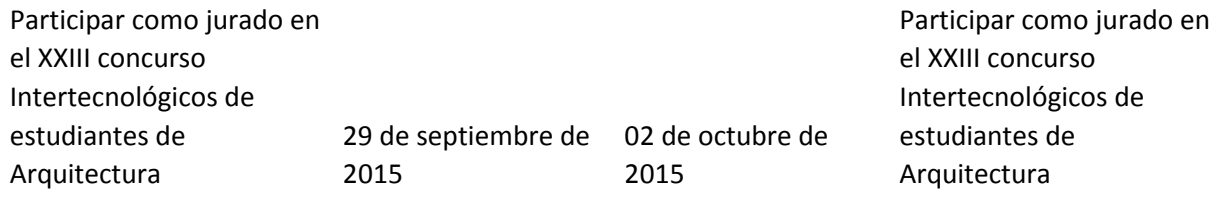

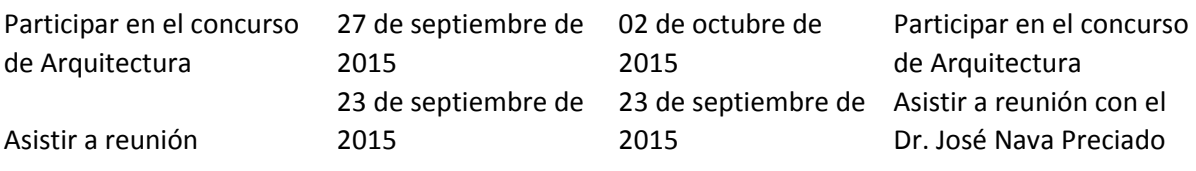

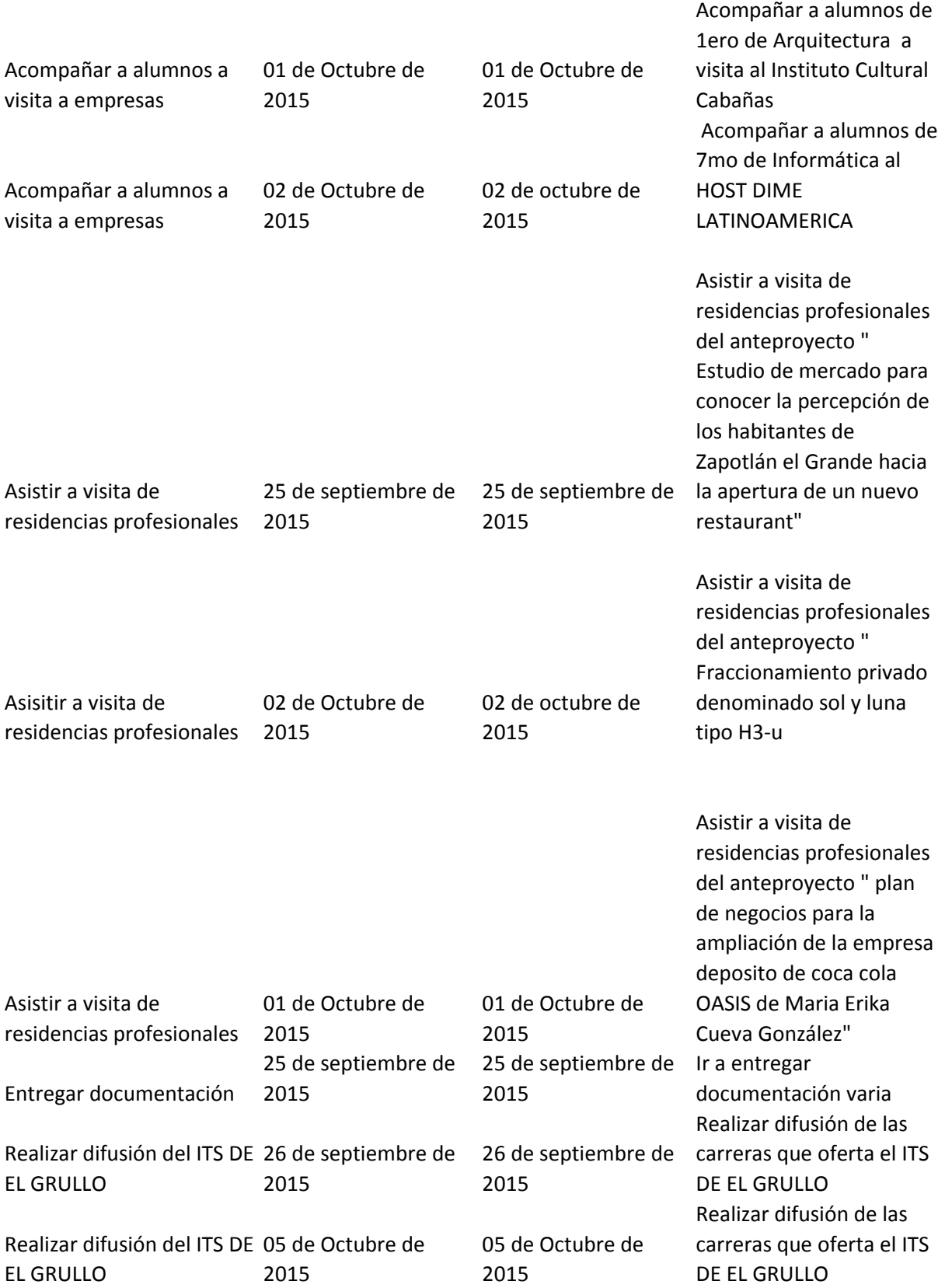

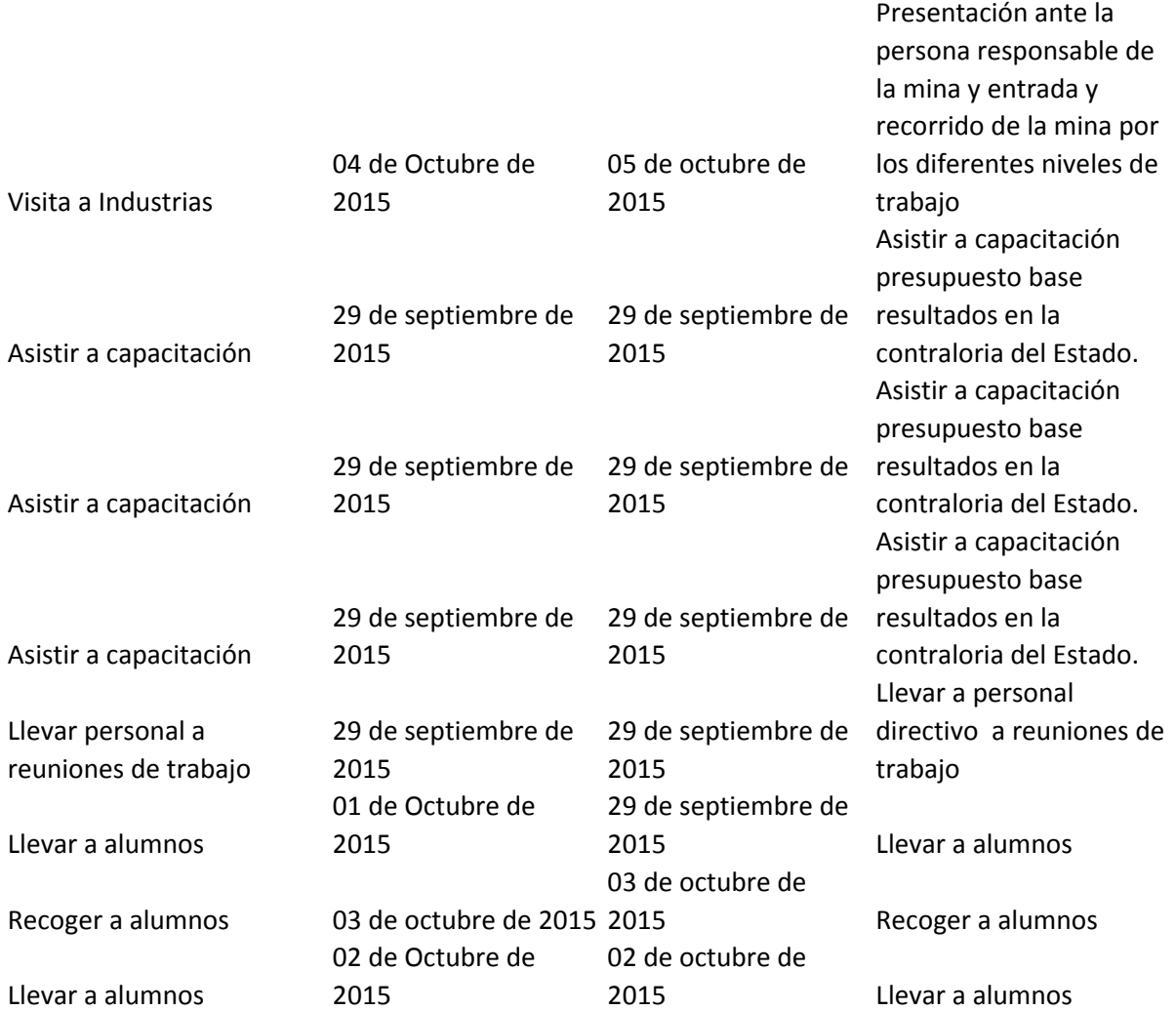

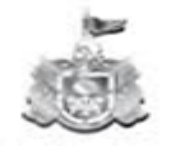

Secretaría de Educación OOBIERNO DEL ESTADO DE JALISCO

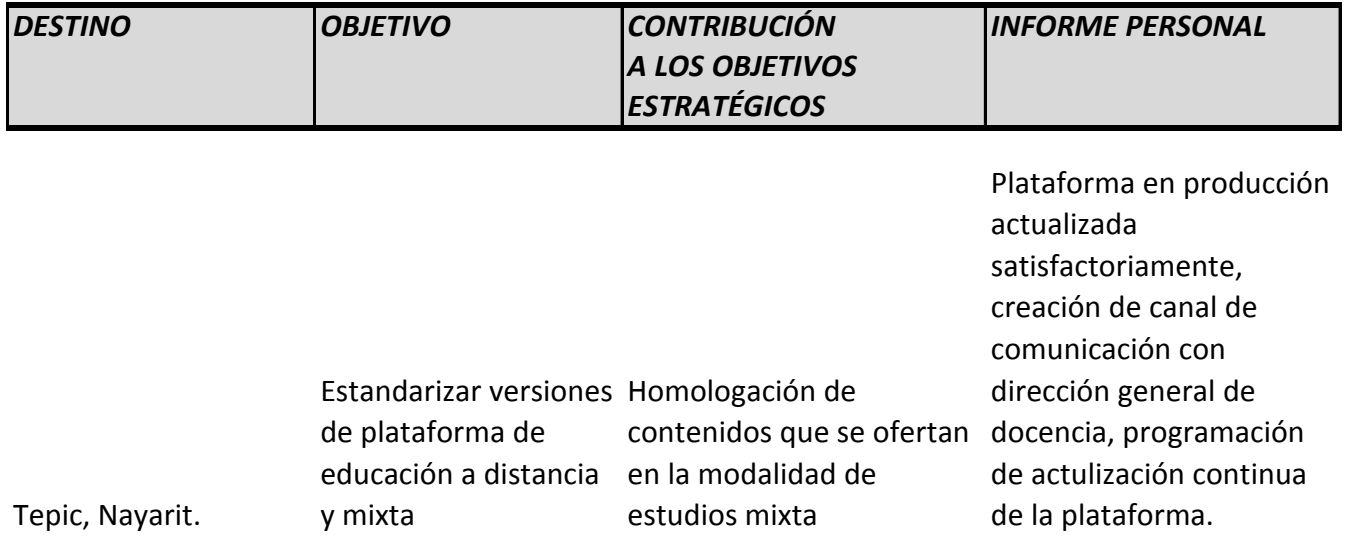

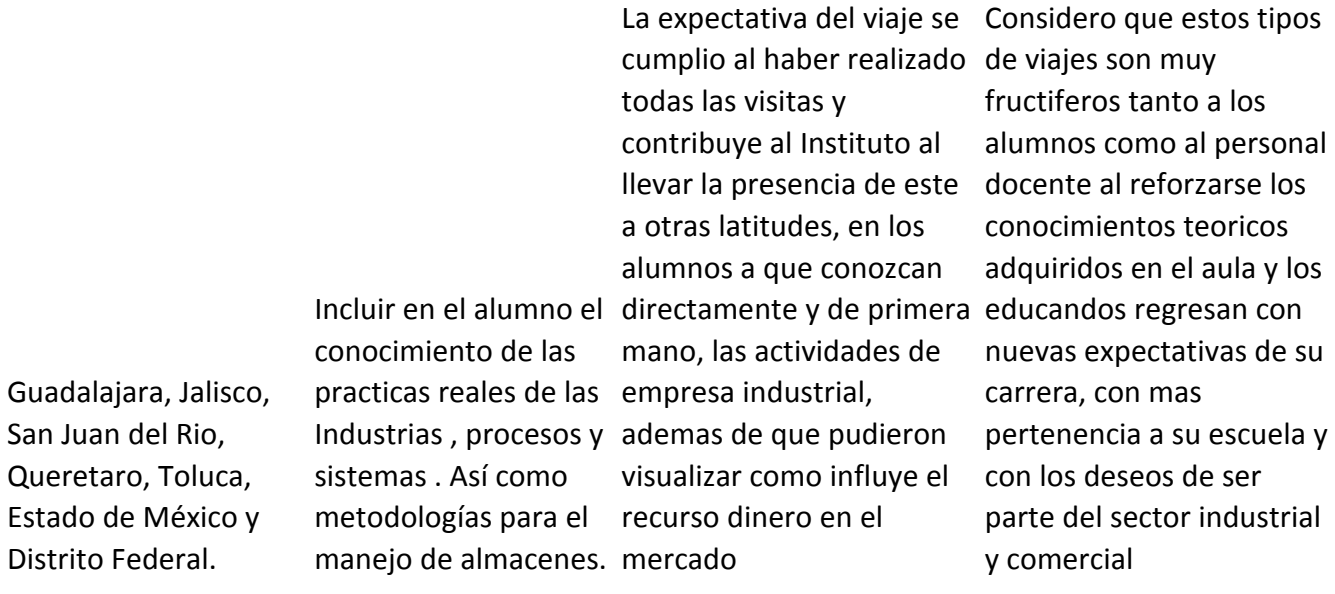

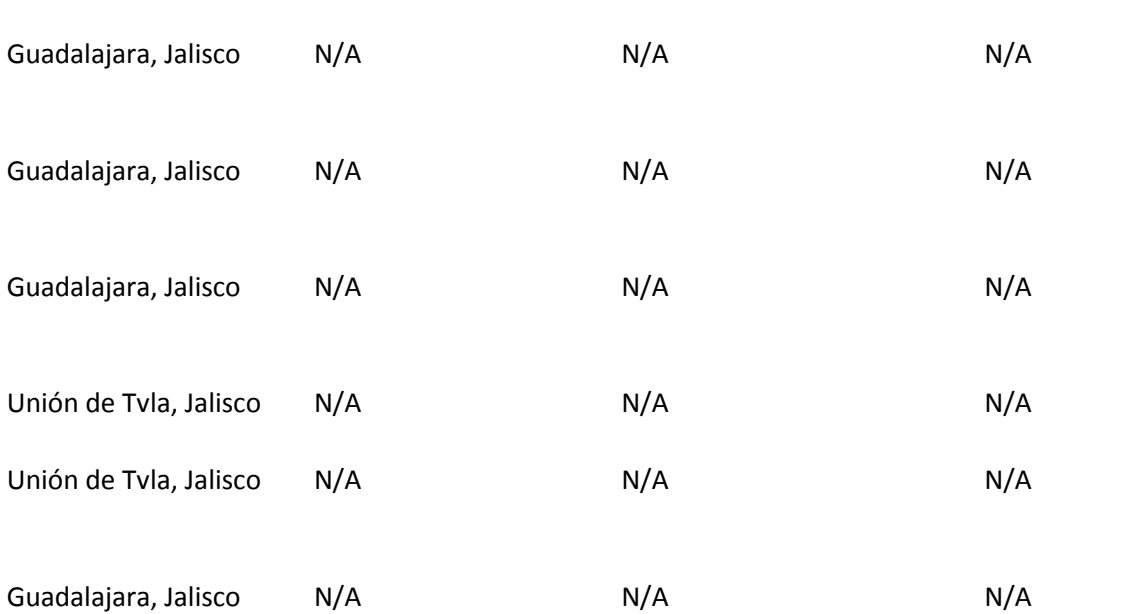

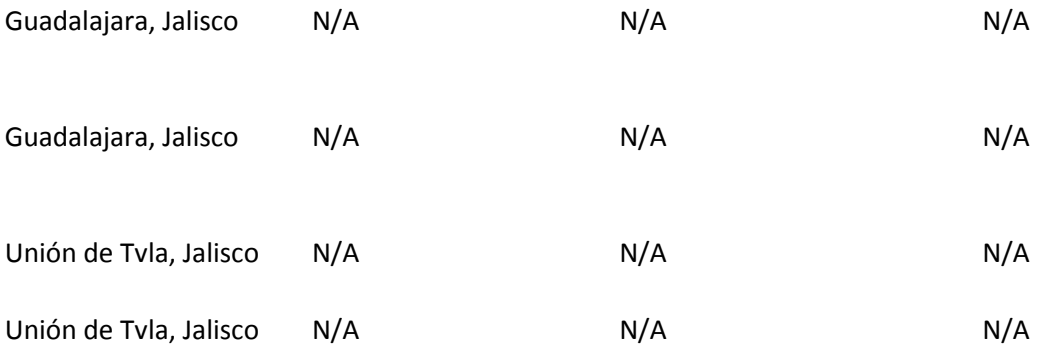

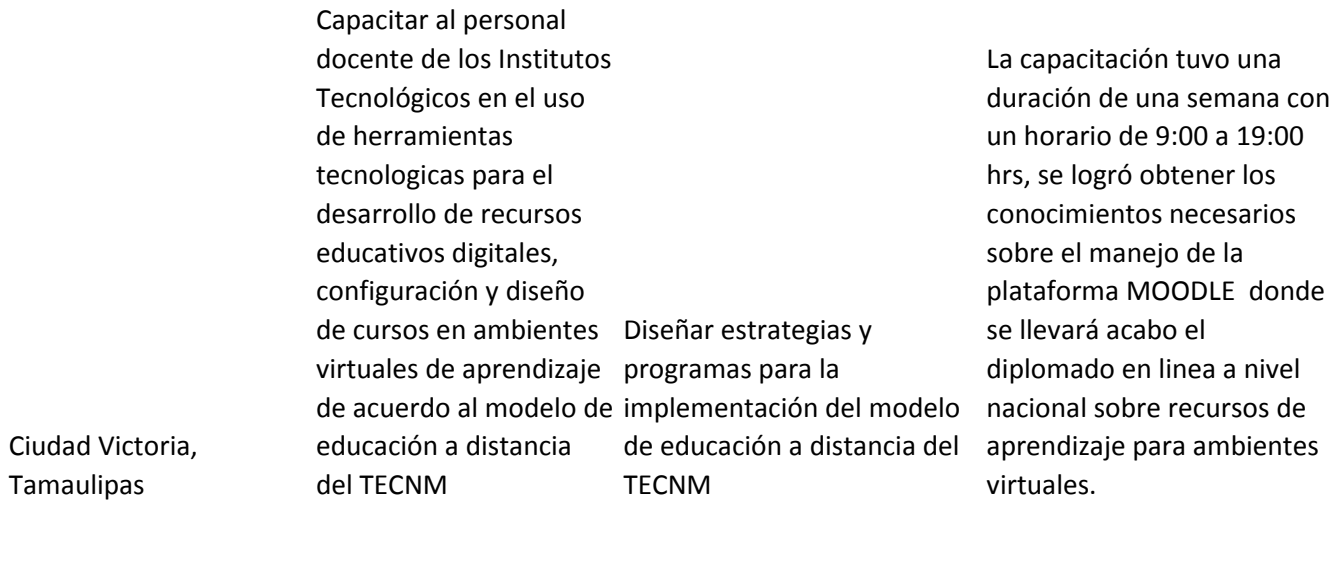

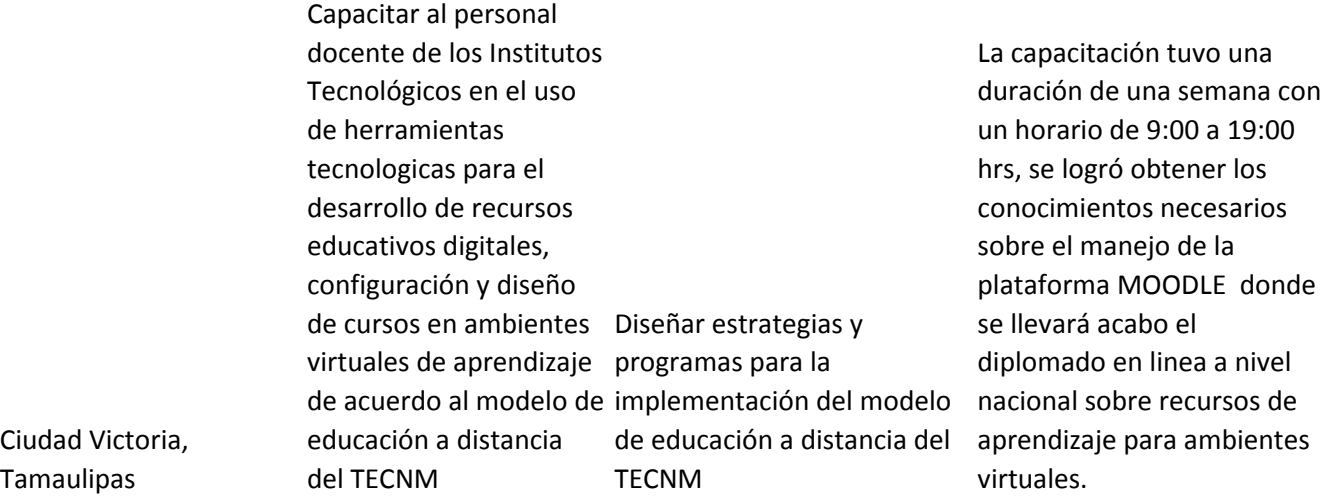

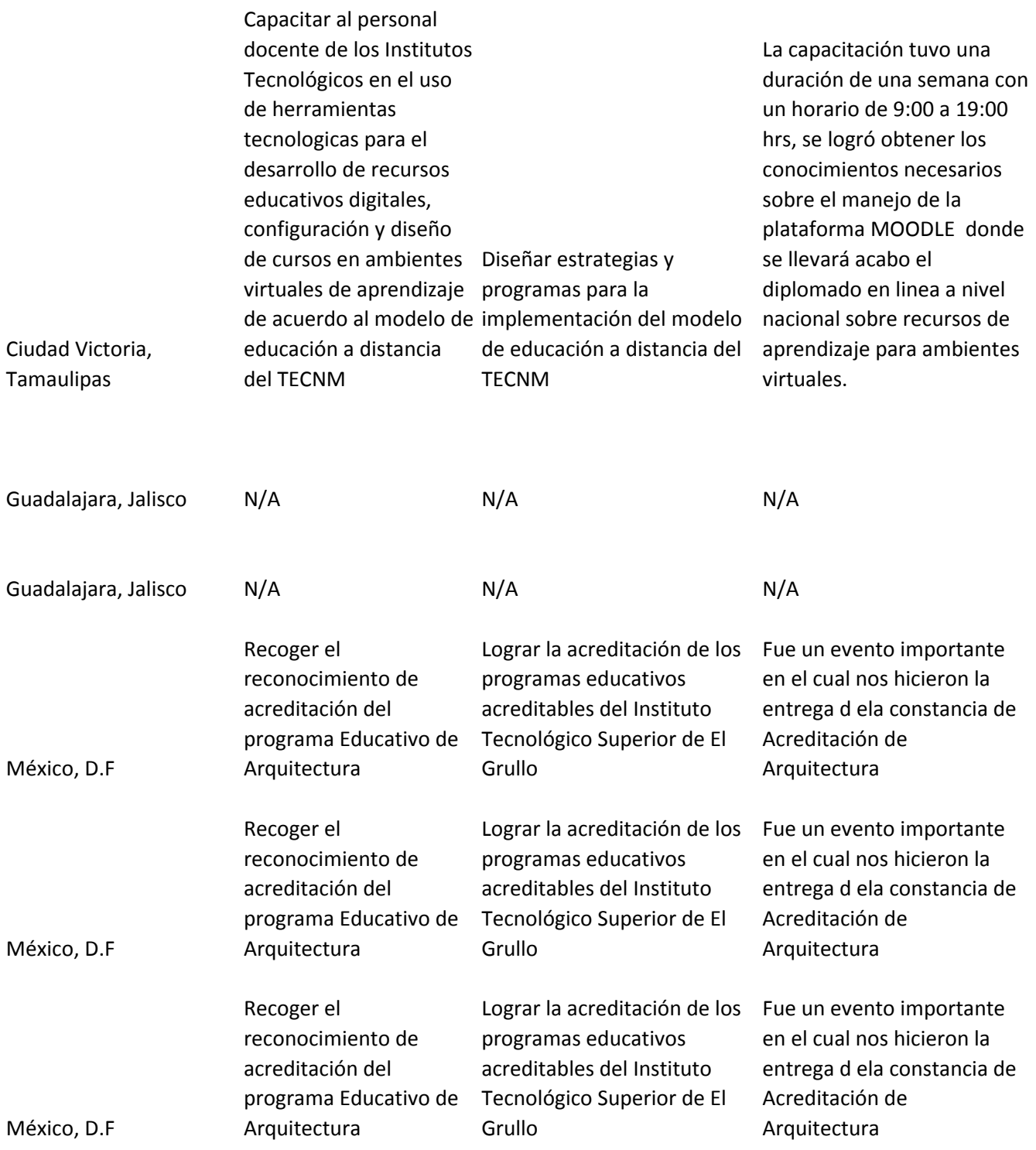

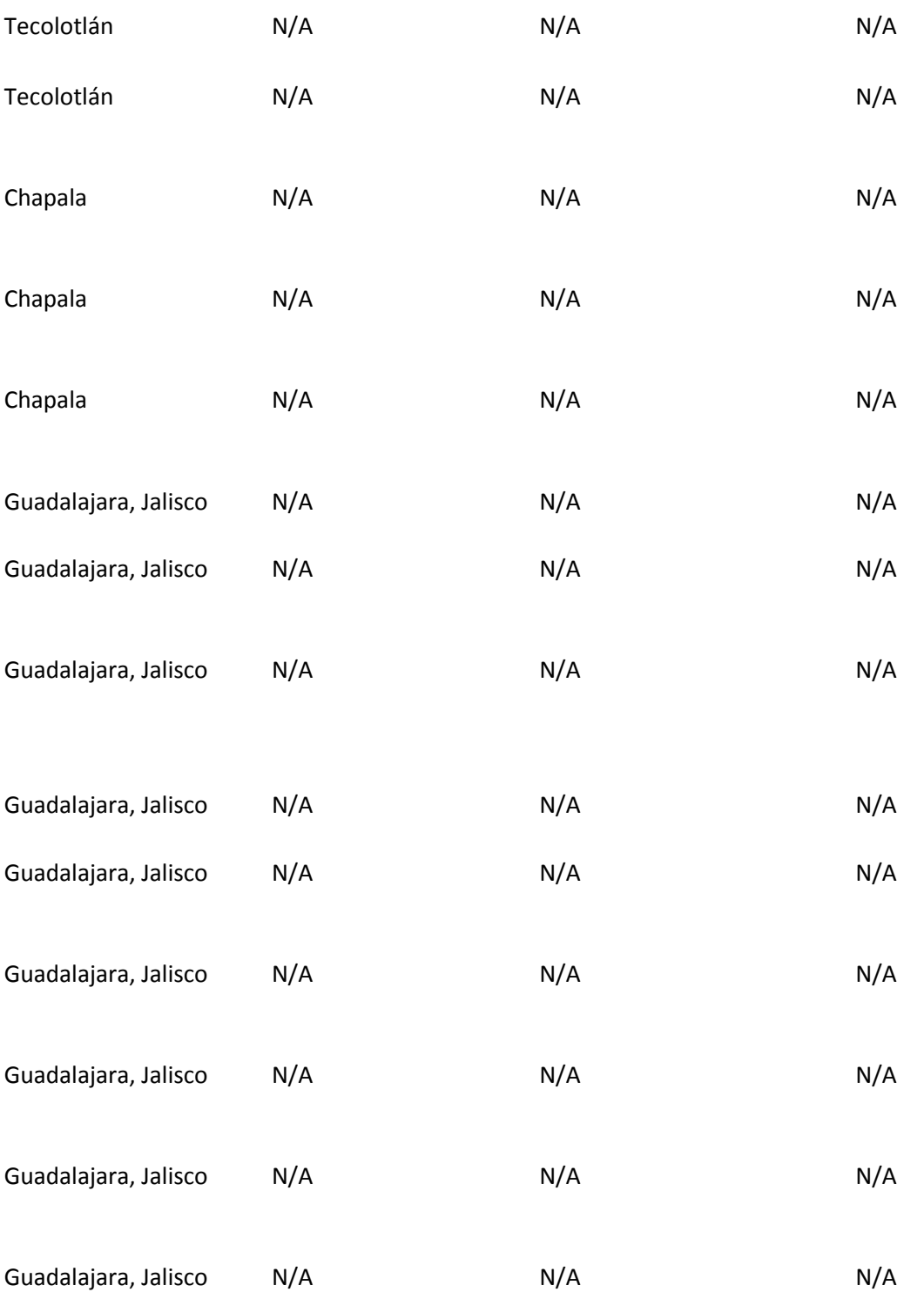

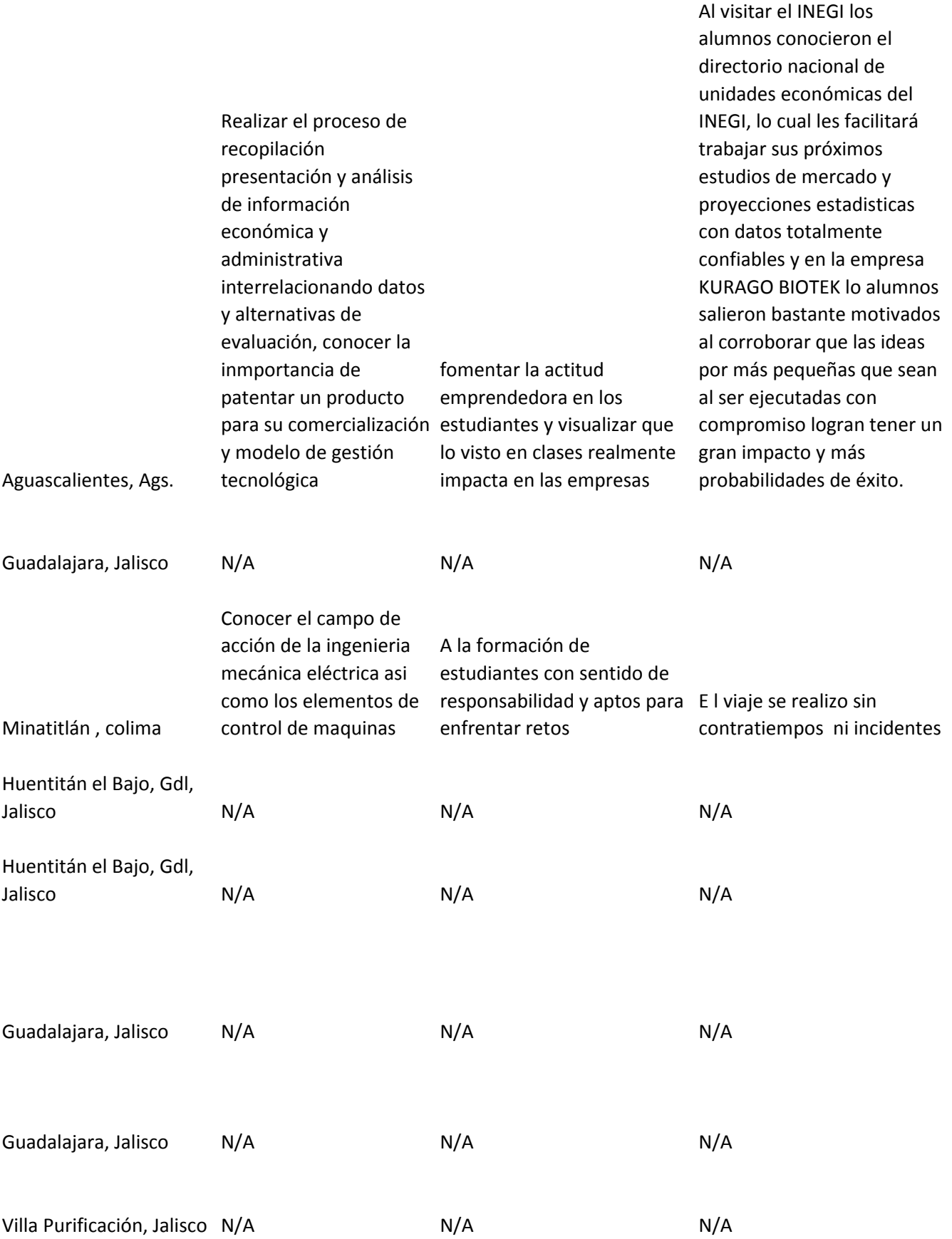

## Guadalajara, Jalisco N/A N/A N/A N/A

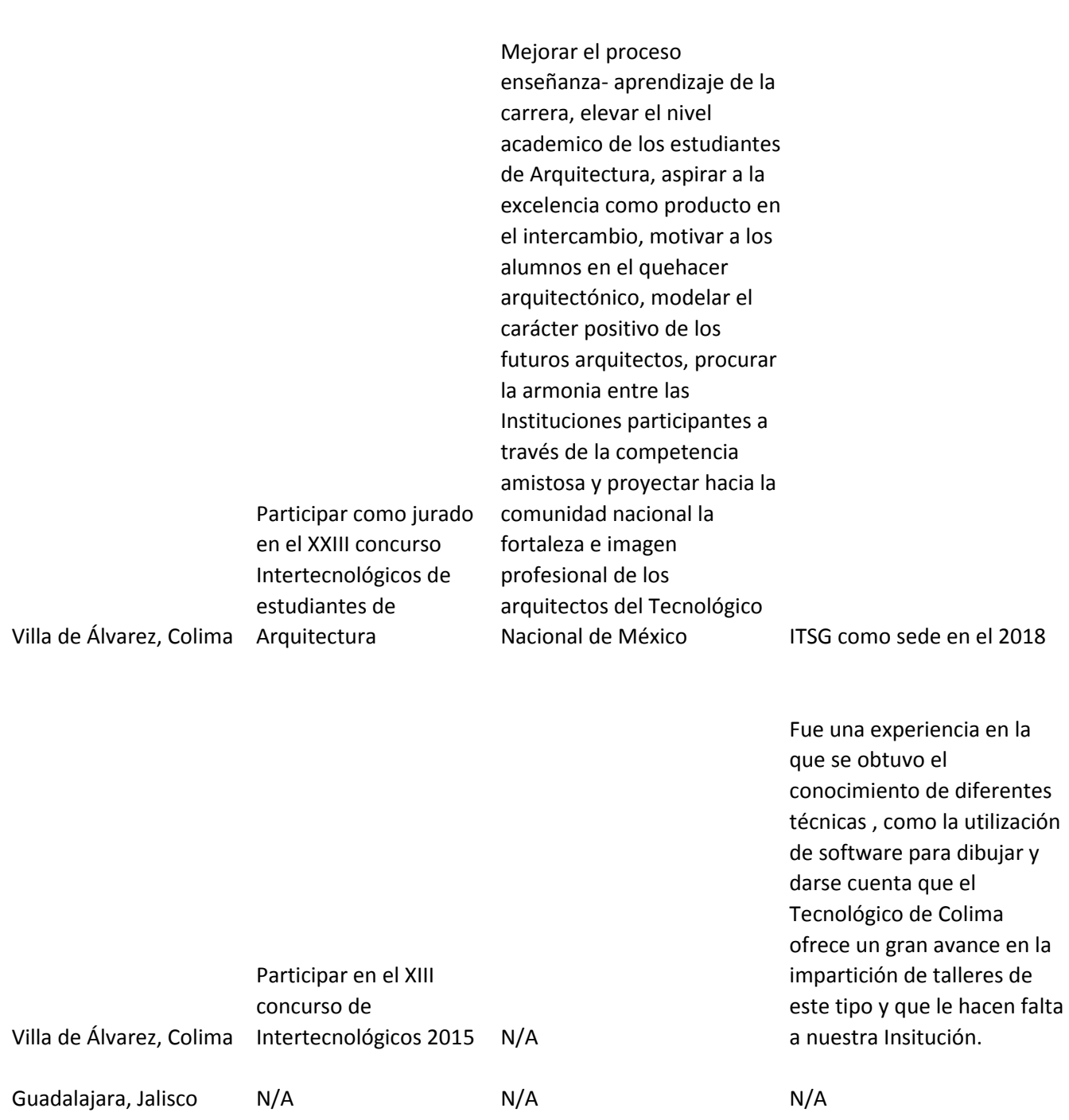

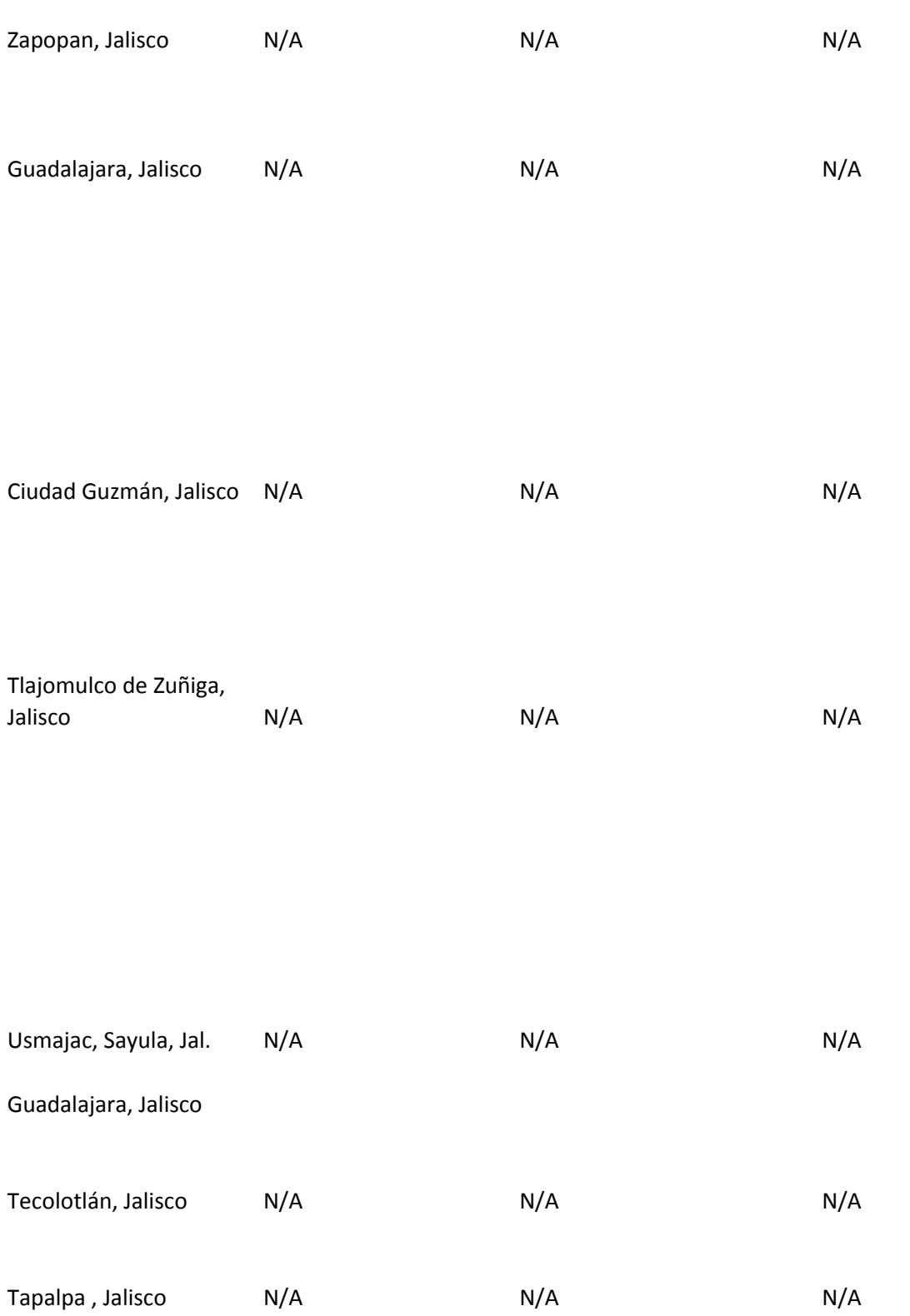

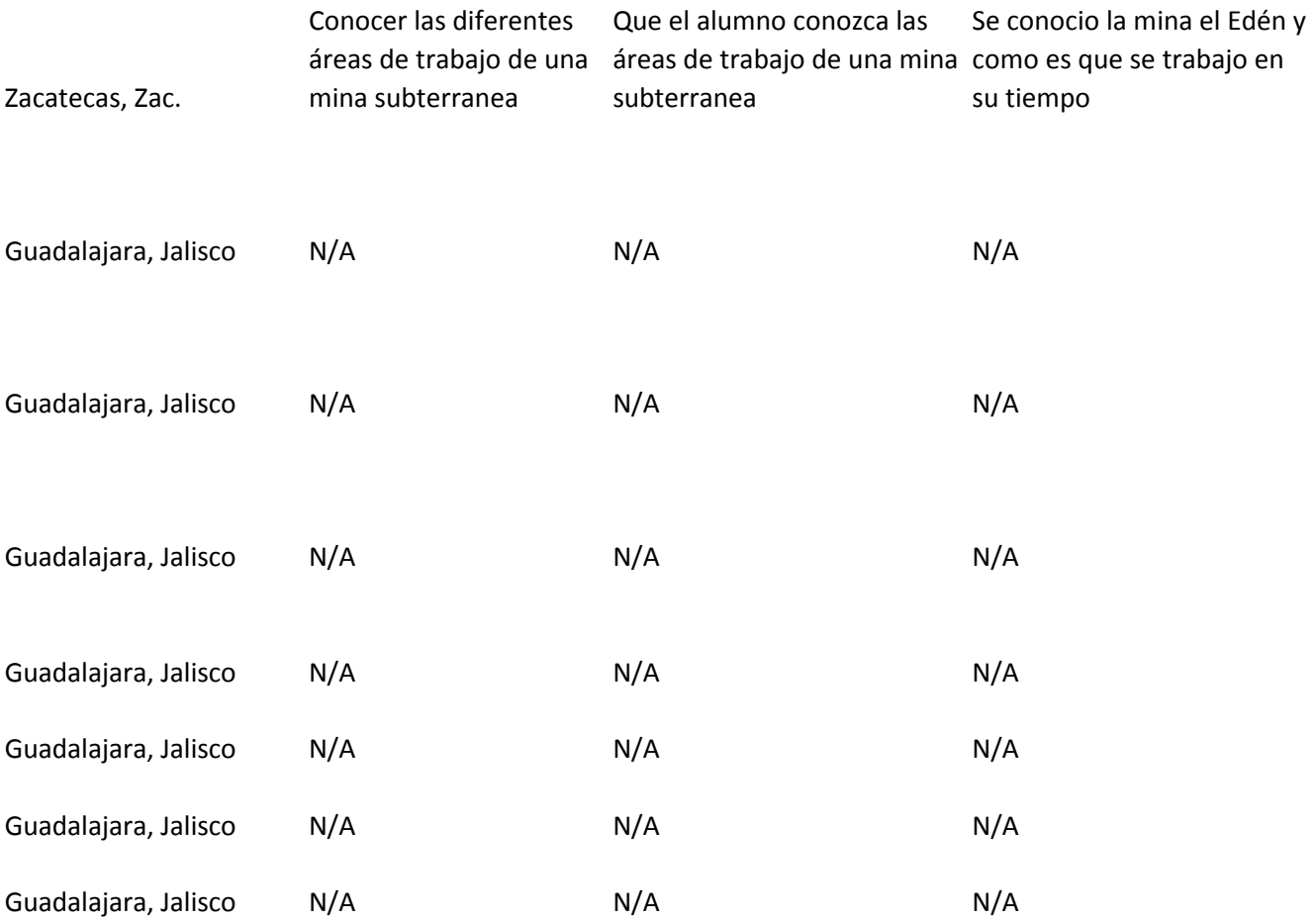

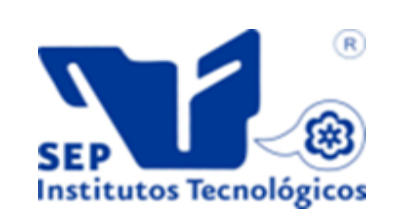

*SEGUIMIENTO ESPERADO DESGLOSE DEL COSTO TOTAL* 

> Alimentos: \$ 1,232.00, Hospedaje : \$ 2,415.00, Pasaje: \$ 607.00 y Taxis: \$ 989.00

N/A

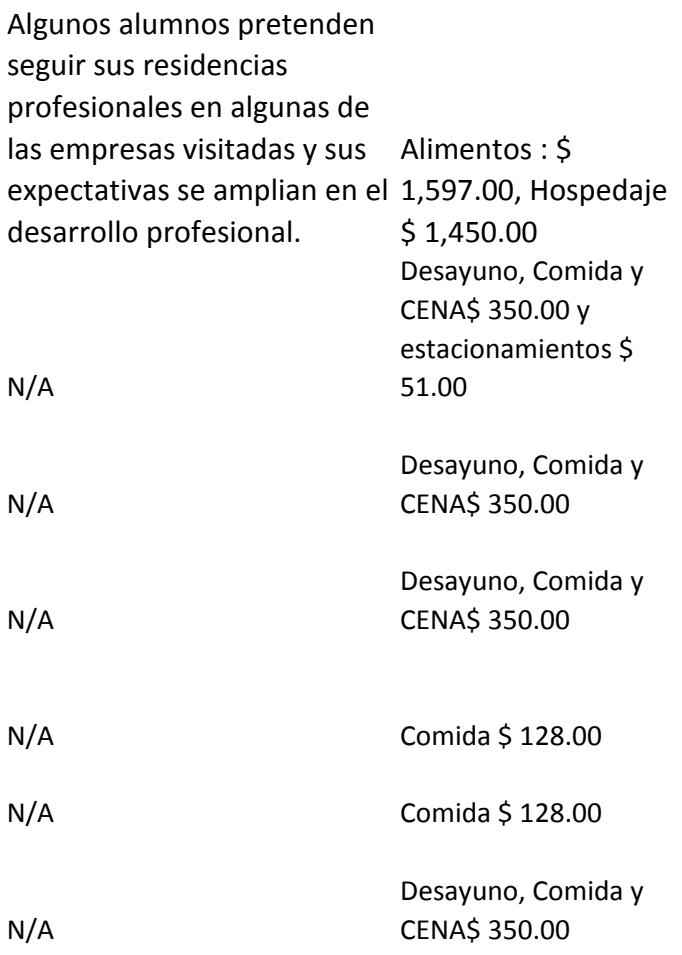

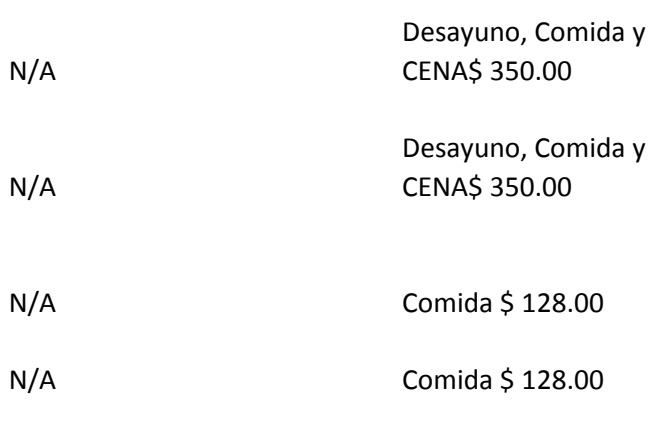

Formar parte del equipo de instructores del diplomado recursos de aprendizaje en ambientes virtuales a nivel nacional con la finalidad de apoyar al TECNM en modelo de educación a distancia y a su vez adquirir el conocimiento para trabajar estos cursos y herramientas en las clases presenciales

Desayuno, comida y cena \$ 2,218.00

Formar parte del equipo de instructores del diplomado recursos de aprendizaje en ambientes virtuales a nivel nacional con la finalidad de apoyar al TECNM en modelo de educación a distancia y a su cena \$ 2,218.00, vez adquirir el conocimiento para trabajar estos cursos y herramientas en las clases presenciales

Desayuno, comida y Hospedaje: \$ 9,244.81, Combustible: \$ 2,408.00 y Peajes: \$ 1,012.00

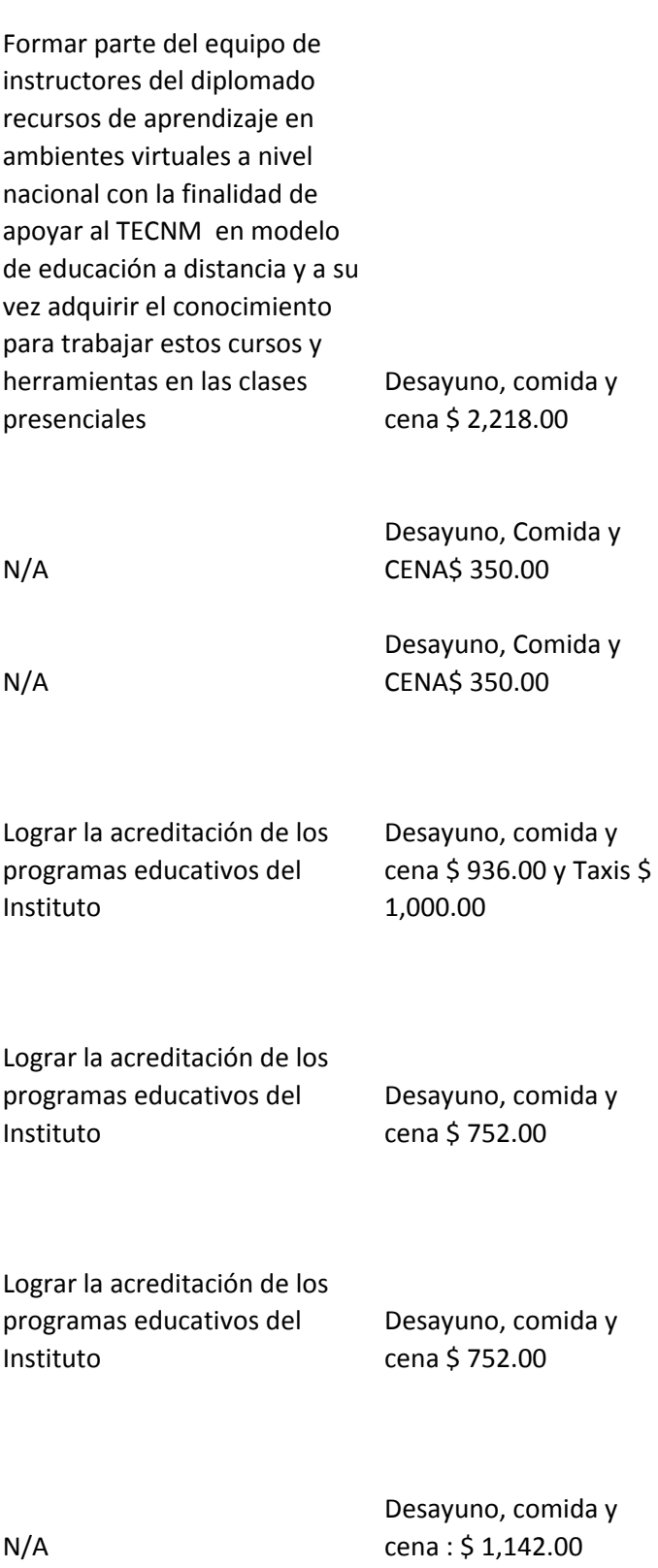

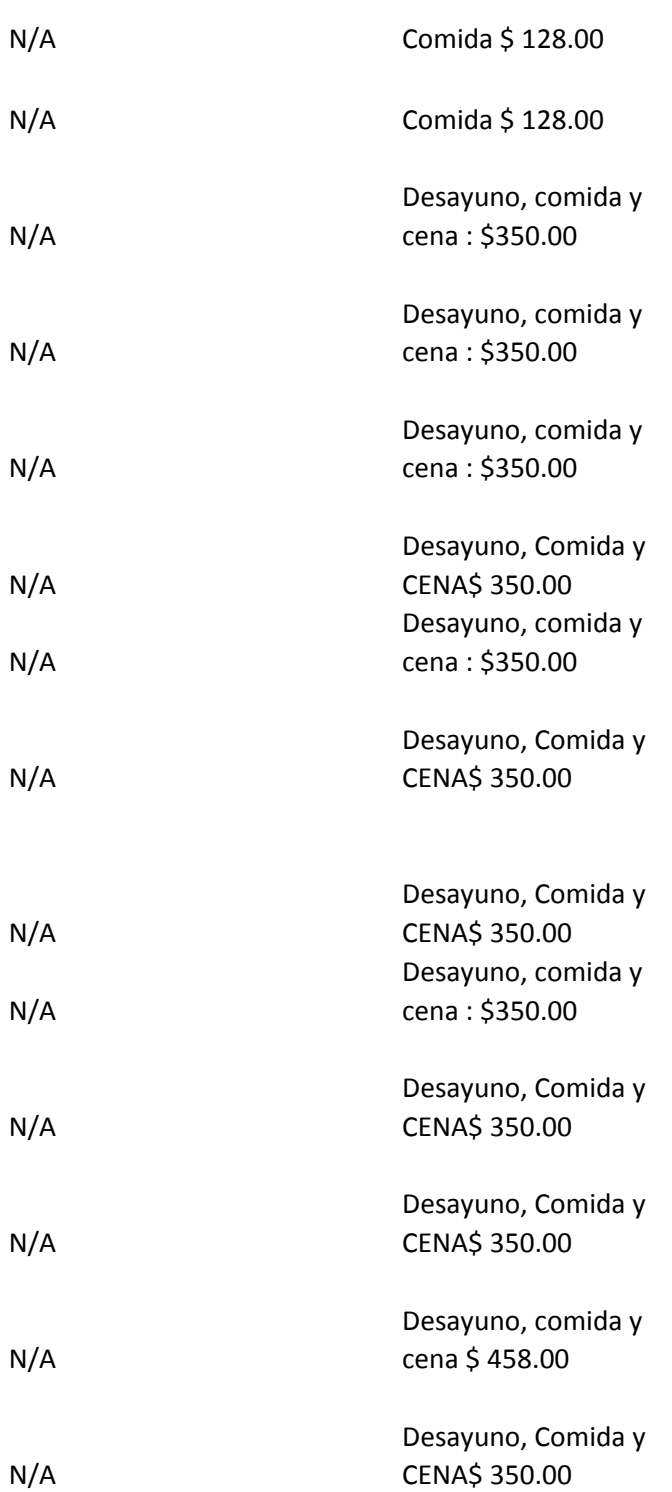

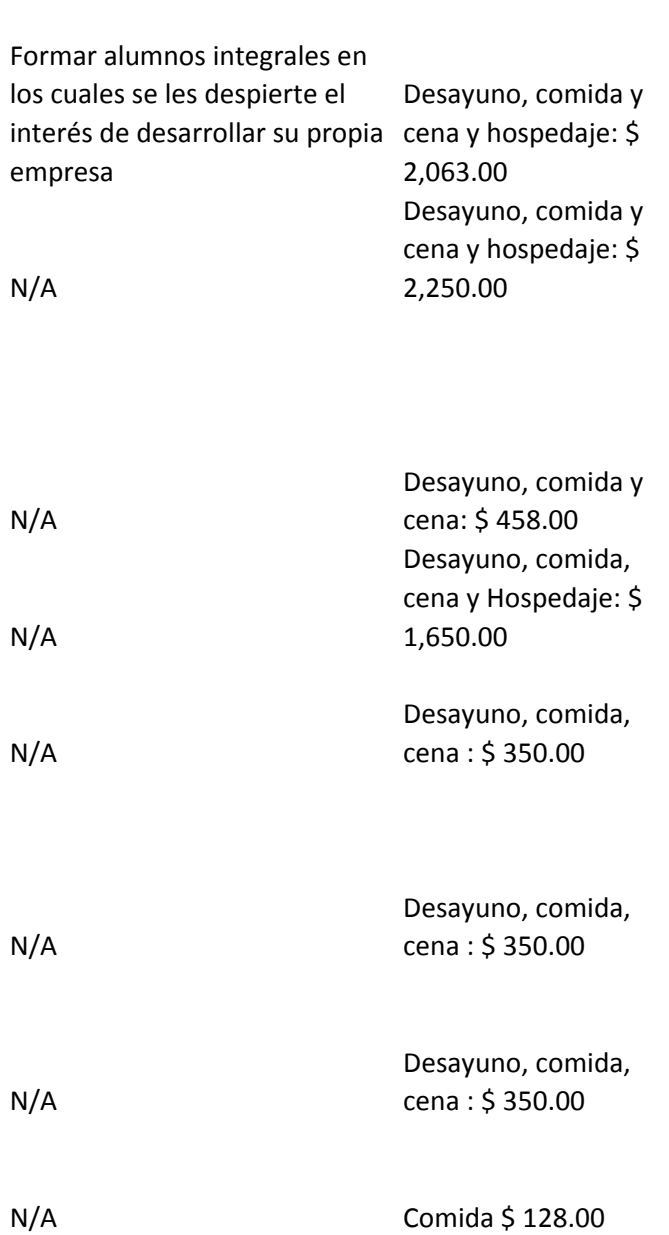

Desayuno, comida, cena : \$ 350.00 y estacionamientos \$ 31.00

N/A

Participación en XXIV concurso Alimentos: \$ 1,284.00, nacional Intertecnológicos de estudiantes de Arquitectura en Pasajes: \$ 430.00 y Los Cabos. Hospedaje: \$ 4,302.00, Taxis: \$ 510.00

N/A Alimentos: \$256.00 y Pasajes: \$ 431.00 N/A Desayuno, comida y cena \$ 458.00

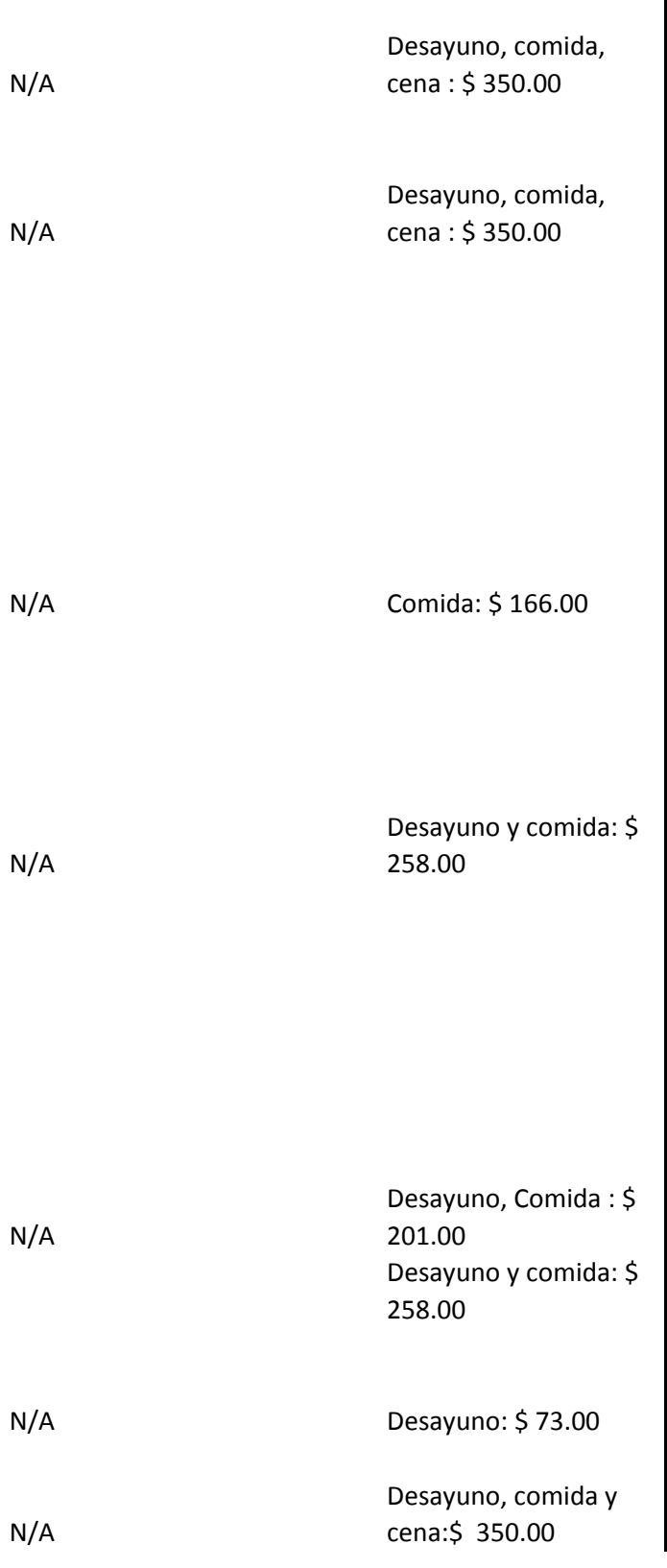

I

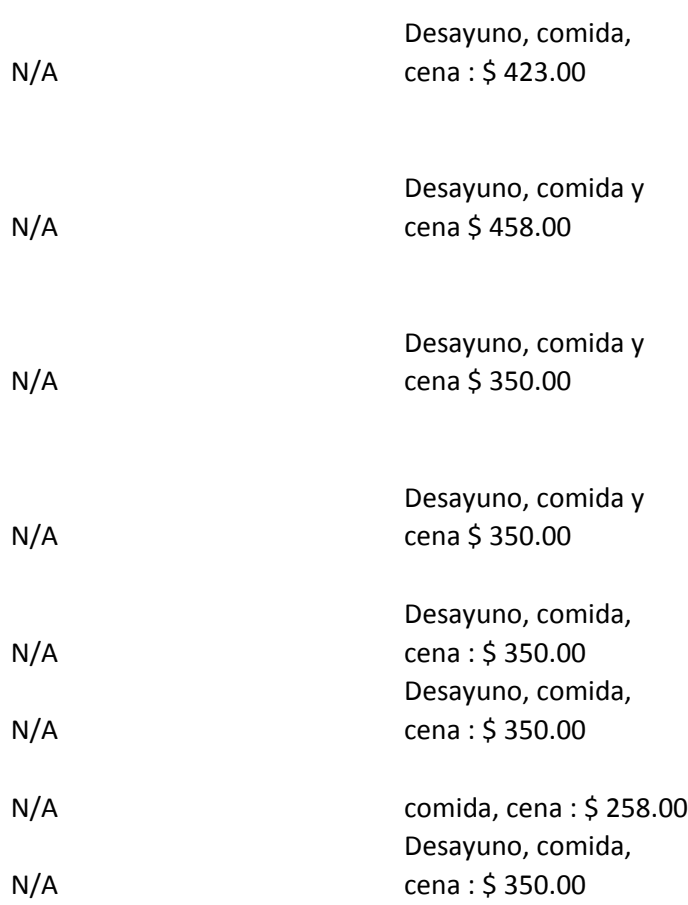